## **Setting Up OBIEE on a Snowflake-Heavy Data Warehouse**

An Overview

### **Rebecca Widom**

Manager, Business Intelligence, Analysis, and Testing Enterprise Data Warehouse NYC Human Resources Administration

NYOUG March 12, 2014

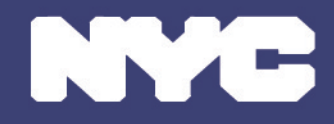

**Human Resources Administration** Department of Social Services

# Today's Workshop

- Introduction
- Best practices in OBIEE metadata repository design
- Our data and requirements, a.k.a. "You are a unique snowflake"
- Rules we follow
- Workarounds and rules we break
- Conclusion

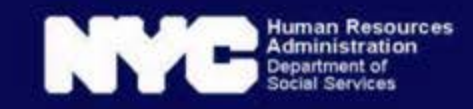

## Introduction

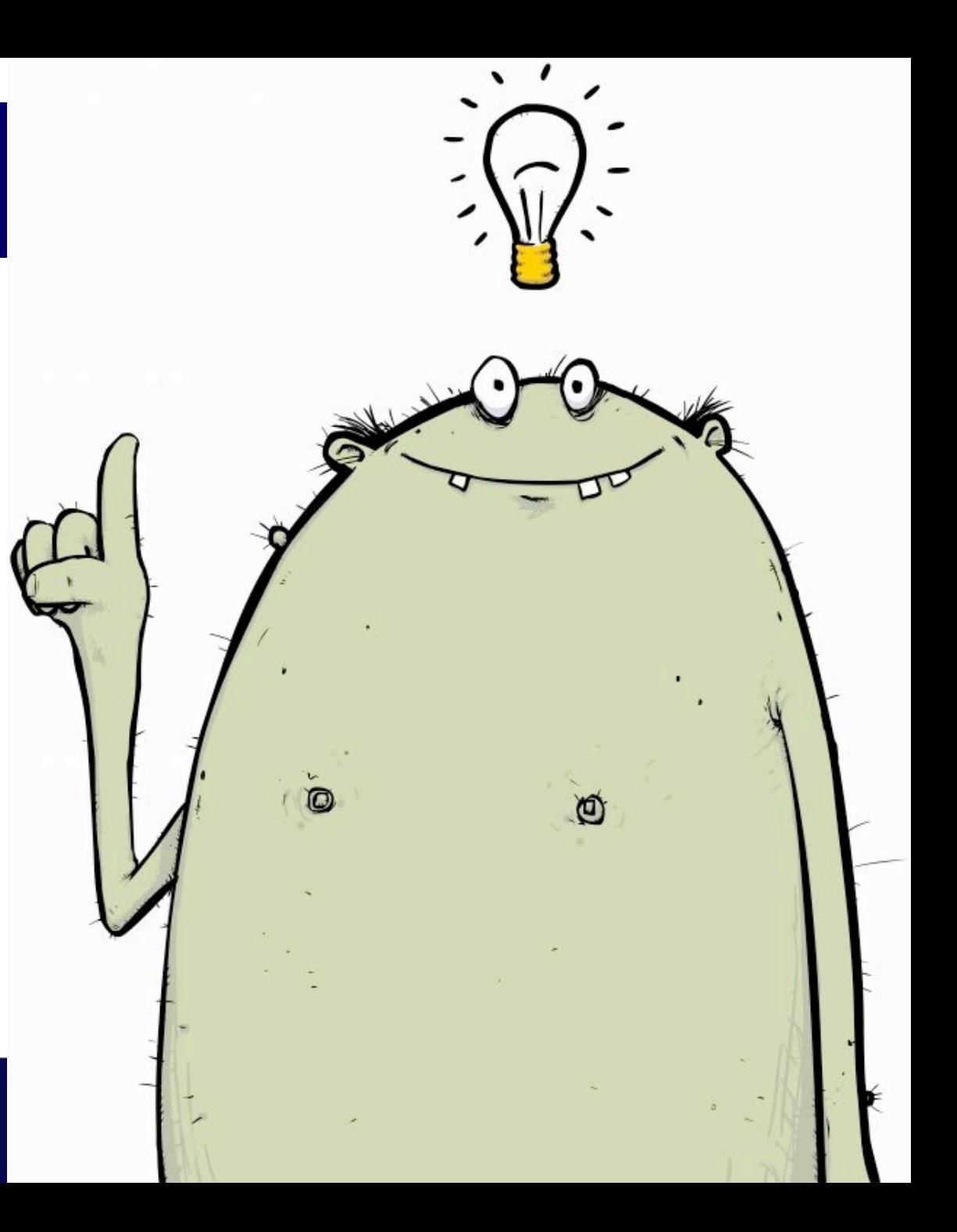

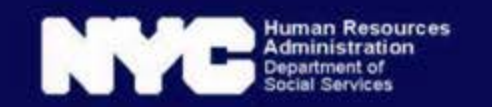

# The Big Caveat

- Lessons from a single project.
- Workarounds by and for relative newbies trying to fit a snowflake legacy into a star-based product and address our particular requirements and data model.
- YMMV.
- Feedback, questions, additional conversation welcome!
	- If it weren't, I wouldn't be here!

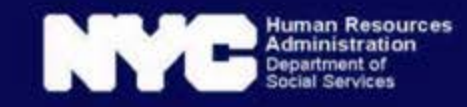

## Big thanks to the EDW team!

- Alfredo Veliz
- Alvin Woods
- Anil Tripathi
- Anna Stern
- Dinesh Veera
- Jane Neimand
- Marina Nunez
- Mihaela Iancu
- Minkie English
- Nick Gagliotti
- Oleg Gorelik
- Pavel Syrov
- Rachael Bickhardt
- Ravi Teppla
- Rochelle Eisenstein
- Ron Berry
- Sandy Slaughter
- Sanjay Patel
- Stan Rostov
- Suresh Muddaveerappa
- Venu Kadiyala
- Yasemin Turgut

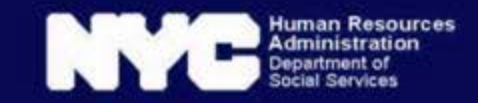

## Big thanks to our user advisors!

- Akinkunmi Akintunde
- Alexander Mattera
- Ann Kelleher
- Badar Chaudhry
- Bedros Boodanian
- Brian Graham-Jones
- Elsa Stazesky
- Eva Lazar
- Gordon Kraus-Friedberg
- Joan Dworetzky
- John Noel
- Jorge Burgos
- Joseph Varghese
- Kevin Fellner
- Margaret Boateng
- Mary Ellen O'Connell
- Michael Scianna
- Premal Shroff
- Sally Ramirez
- Sarah Haas
- Sean Blake
- Wah-Yuen Leung

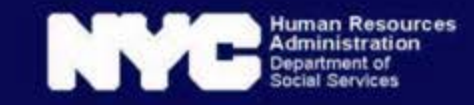

# **Best Practices**

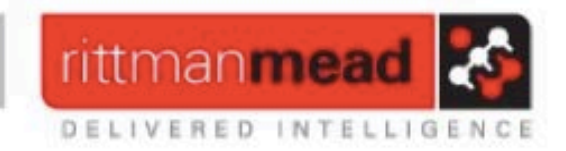

### **Flow of Data Through the Three-Layer Semantic Model**

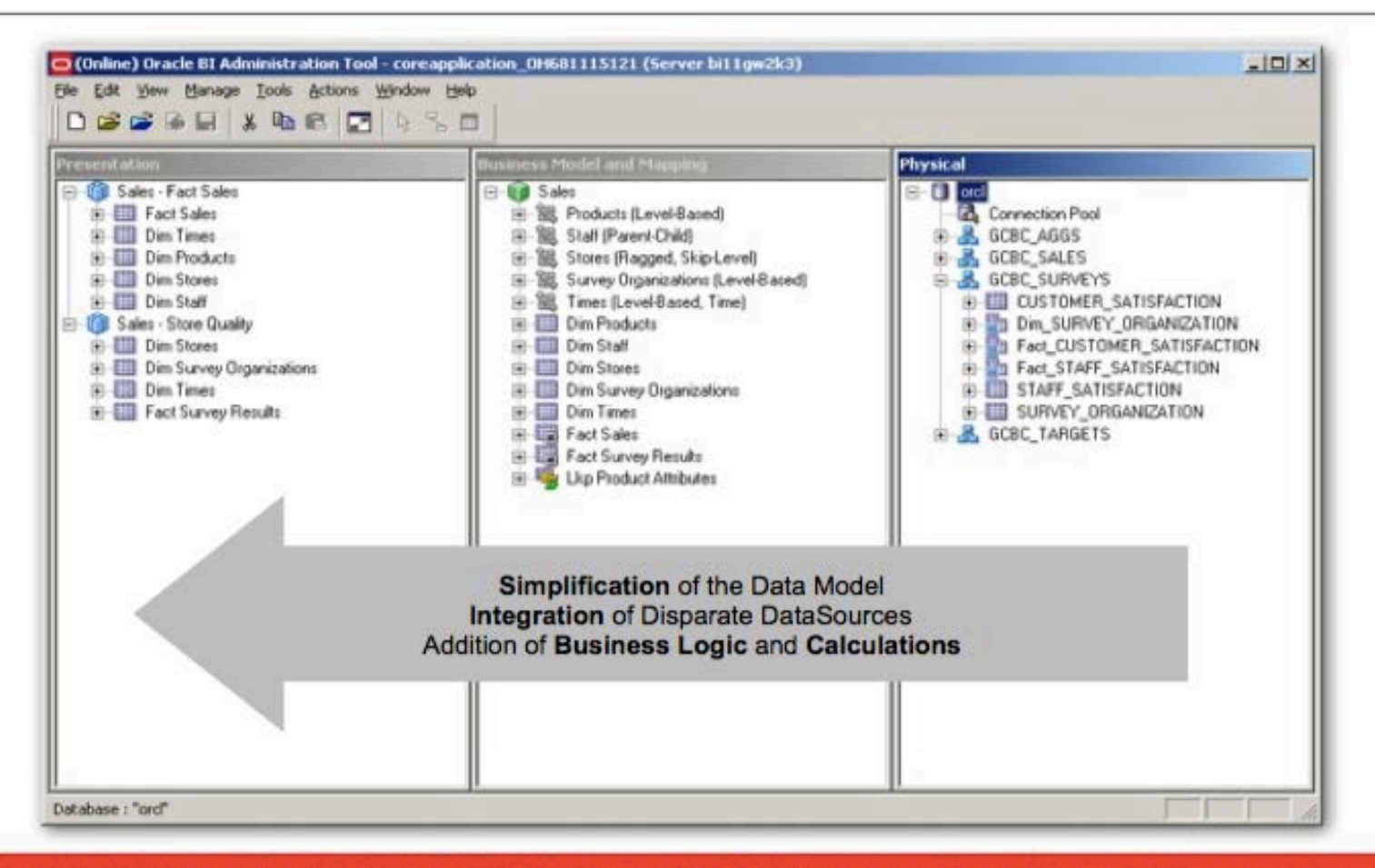

1 +44 (0) 8446 697 995 or (888) 631 1410 (USA) enquiries@rittmanmead.com W www.rittmanmead.com

[https://s3.amazonaws.com/rmc\\_docs/OOW2010\\_OBIEE\\_11gR1\\_Data\\_Modeling\\_Best\\_Practices\\_&\\_New\\_Features.pdf](https://s3.amazonaws.com/rmc_docs/OOW2010_OBIEE_11gR1_Data_Modeling_Best_Practices_&_New_Features.pdf)

Thursday, 23 September 2010

## Best Practices: Physical Layer

- Create aliases for all tables.
- Create keys, foreign keys, and other joins on the aliases, not the original tables.
- Use Opaque Views *only* as a last resort. Instead…
	- Apply filters in joins and logical tables sources, so that only the necessary tables are included in any given query, OR
	- Create tables or materialized views in ETL, so that computation doesn't have to happen on the fly.
- Avoid circular joins.
- [https://blogs.oracle.com/pa/resource/CEAL\\_BIDesignBestPracticesV1.4.pdf](https://blogs.oracle.com/pa/resource/CEAL_BIDesignBestPracticesV1.4.pdf)

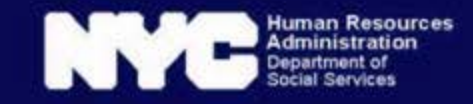

### Best Practices: Business Model (BMM)

- Rename logical columns to use presentation names
- Keep only required columns in the BMM
- Dims
	- Assign business columns as primary keys
	- No aggregate measures
	- Create associated logical dimension hierarchy
- Facts
	- Create an implicit fact column mapped to 1, with no aggregation rule
	- All other columns should be aggregate measures
	- No logical/BMM primary key

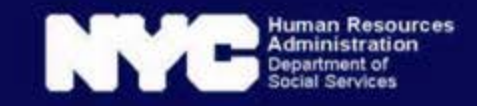

## **Business Model Design**

- Logical star-schemas only:
	- $\triangleright$  No snow-flaking !
	- > Only one exception: BM for Siebel Marketing list formats.

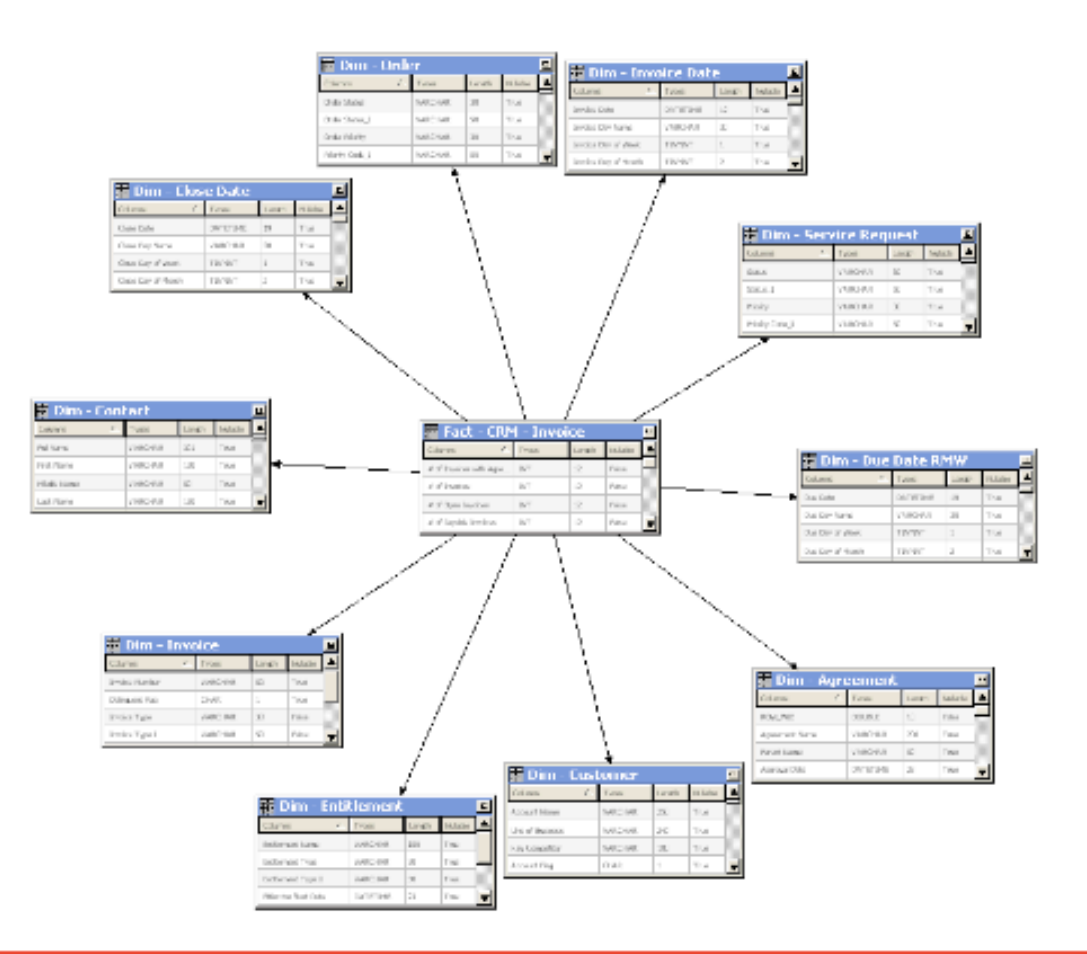

#### **ORACLE**

### **Missing Dimensional Hierarchies**

- Always create a dimension hierarchy for all dimensions, even if there is only one level in the dimension.
	- BI Server may need it to select the most optimized Logical Table Source.
	- It may be useful when BI Server performs a join between two results sets, when two fact tables are used in a report.
	- It is necessary for level-based measures.
	- It is needed to set content level of logical table sources

*Also necessary to avoid dropped filters in physical SQL.*

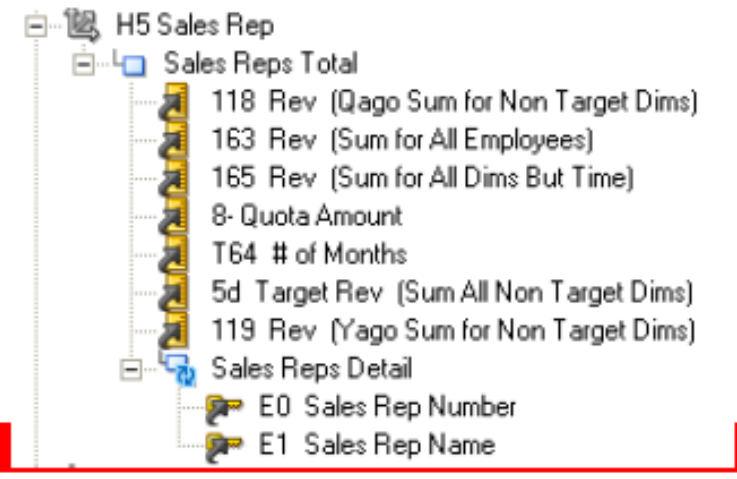

**ORACLE** 

## **Level Keys**

- The primary key of each level must always be unique
- The primary key of the lowest level of the hierarchy must always be the primary of the 白 图 HDTime logical table 由<sup>…L</sup>⊟ Fiscal Year

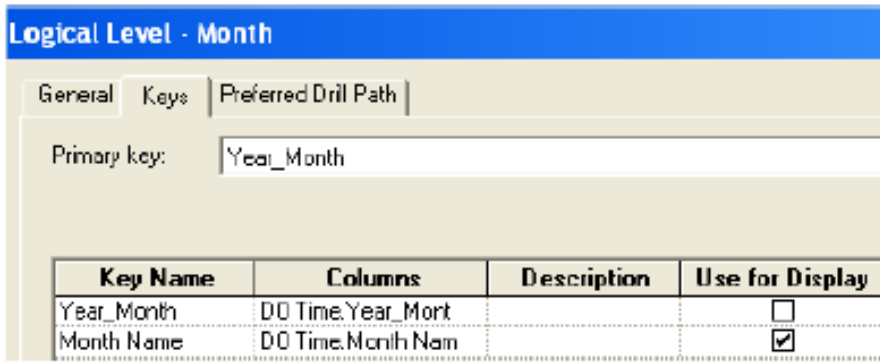

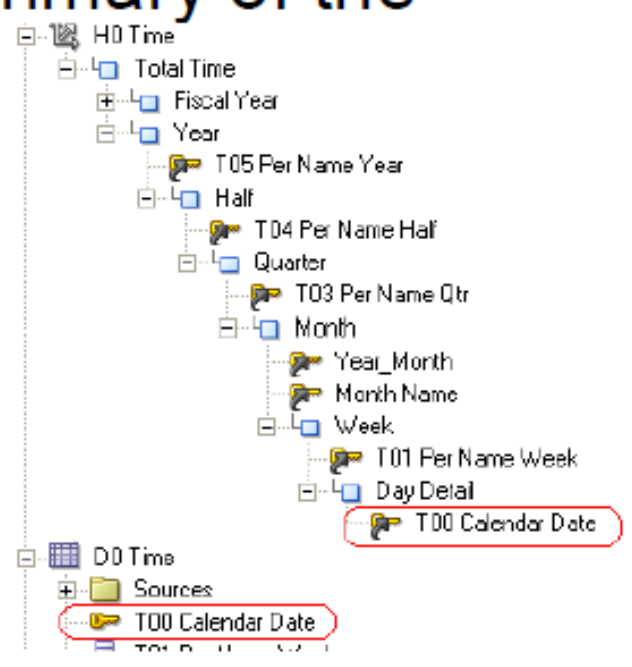

**ORACLE** 

### **Content Level**

Always specify the content level in all logical table sources, both in facts an dimensions.

- It will allow BI Server to select the most optimized LTS in queries.
- It will help consistency checker finding the issues in RPD configuration, preventing runtime errors.

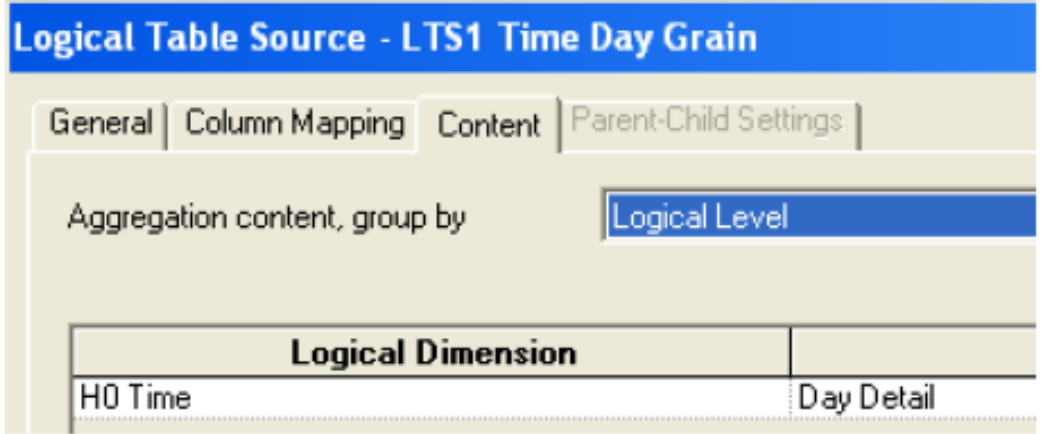

ORACLE

### **Canonical Time Dimension**

Each Business Model should include a main time dimension connected to almost all fact tables. This is necessary for reports that includes multiple facts. It is also much easier for end-users than having a time dimension per fact table.

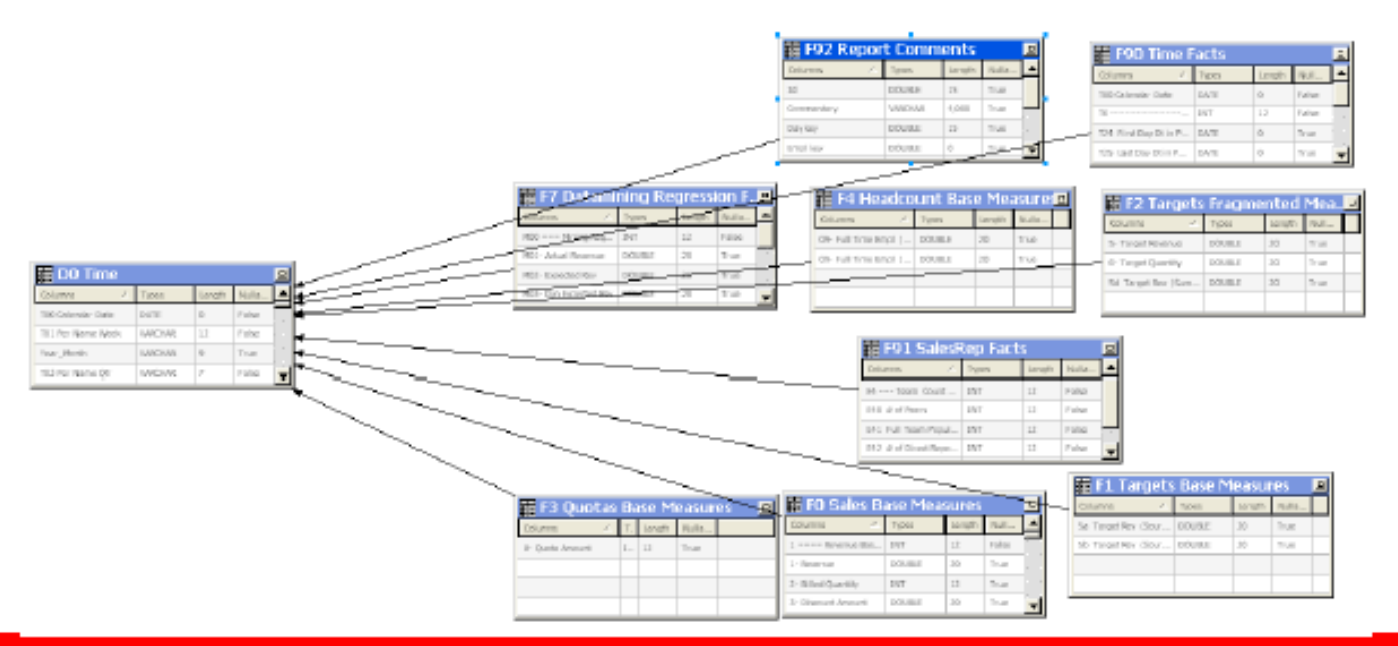

**ORACLE** 

### Best Practices: Presentation Layer

- Simple subject areas with a few facts as possible, and ones that share dimensions.
- Configure presentation folders to each type of user.
- Add descriptions for subject areas, folders, and columns.

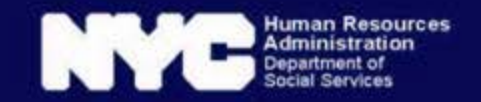

## More Best Practices…

- [s3.amazonaws.com/rmc\\_docs/OOW2010\\_OBIEE\\_11gR1\\_Data\\_Modeling\\_Best\\_Pr](https://s3.amazonaws.com/rmc_docs/OOW2010_OBIEE_11gR1_Data_Modeling_Best_Practices_&_New_Features.pdf) actices\_&\_New\_Features.pdf
- [blogs.oracle.com/pa/resource/CEAL\\_BIDesignBestPracticesV1.4.pdf](https://blogs.oracle.com/pa/resource/CEAL_BIDesignBestPracticesV1.4.pdf)
- [obieepedia.wordpress.com/category/obiee-best-practices/](http://obieepedia.wordpress.com/category/obiee-best-practices/)
- [debaatobiee.wordpress.com/category/obiee/best-practices/](http://debaatobiee.wordpress.com/category/obiee/best-practices/)
- [allaboutobiee.blogspot.com/2012/03/obiee-best-practices-in-bmm-layer.html](http://allaboutobiee.blogspot.com/2012/03/obiee-best-practices-in-bmm-layer.html)
- [www.varanasisaichand.com/2011/08/dimensional-hierarchies-best-practices.html](http://www.varanasisaichand.com/2011/08/dimensional-hierarchies-best-practices.html)

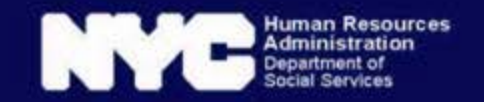

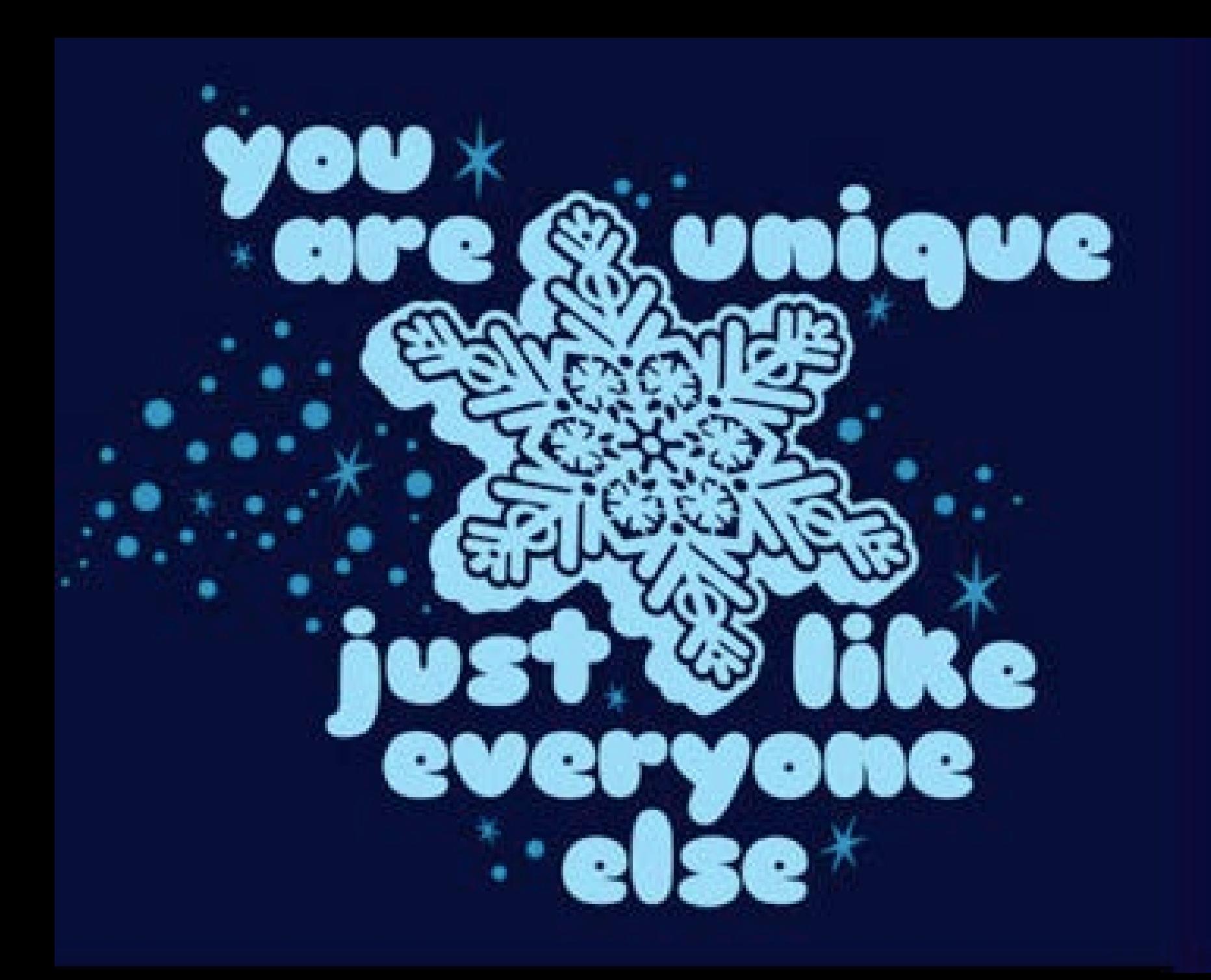

### **Data Sources: WMS (and SSI)**

- Welfare Management System and SSI State Data Exchange
- Budgeting, demographics, GIS for all programs
- SCD2 for lawsuits and audits
	- Millions of clients and families, 15 years of history
	- 450+ data elements
- **Monster dims plus code definitions**
- Aggregate measures: count distinct

#### **Select Subject Area**

#### **DataSmart**

Frequently-used data elements from all data sources for cases that were active (AC, SI, AS, or IC) in the past 3 or 4 years.

#### **NYCWAY**

Employment and engagement-related events for teen and adult CA/PA and SNAP/FS recipients from New York City Work, Accountability and You (NYCWAY).

#### **n** SSI

Eligibility, budget and demographic data related to SSI daimants and recipients from the New York State Data Exchange (SDX).

#### **THE WMS**

Client eligibility and budgeting data used in determining CA/PA, SNAP/FS and MA benefits. Includes GIS data for case addresses.

#### WMS Issuance Data

CA/PA and SNAP/FS benefit history.

#### **m** eMedNY

Adjudicated claims and provider information for MA-eligible recipients from the NYS Department of Health's MA claims processing system. Includes GIS data for provider addresses.

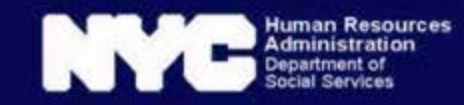

## Usage by Source

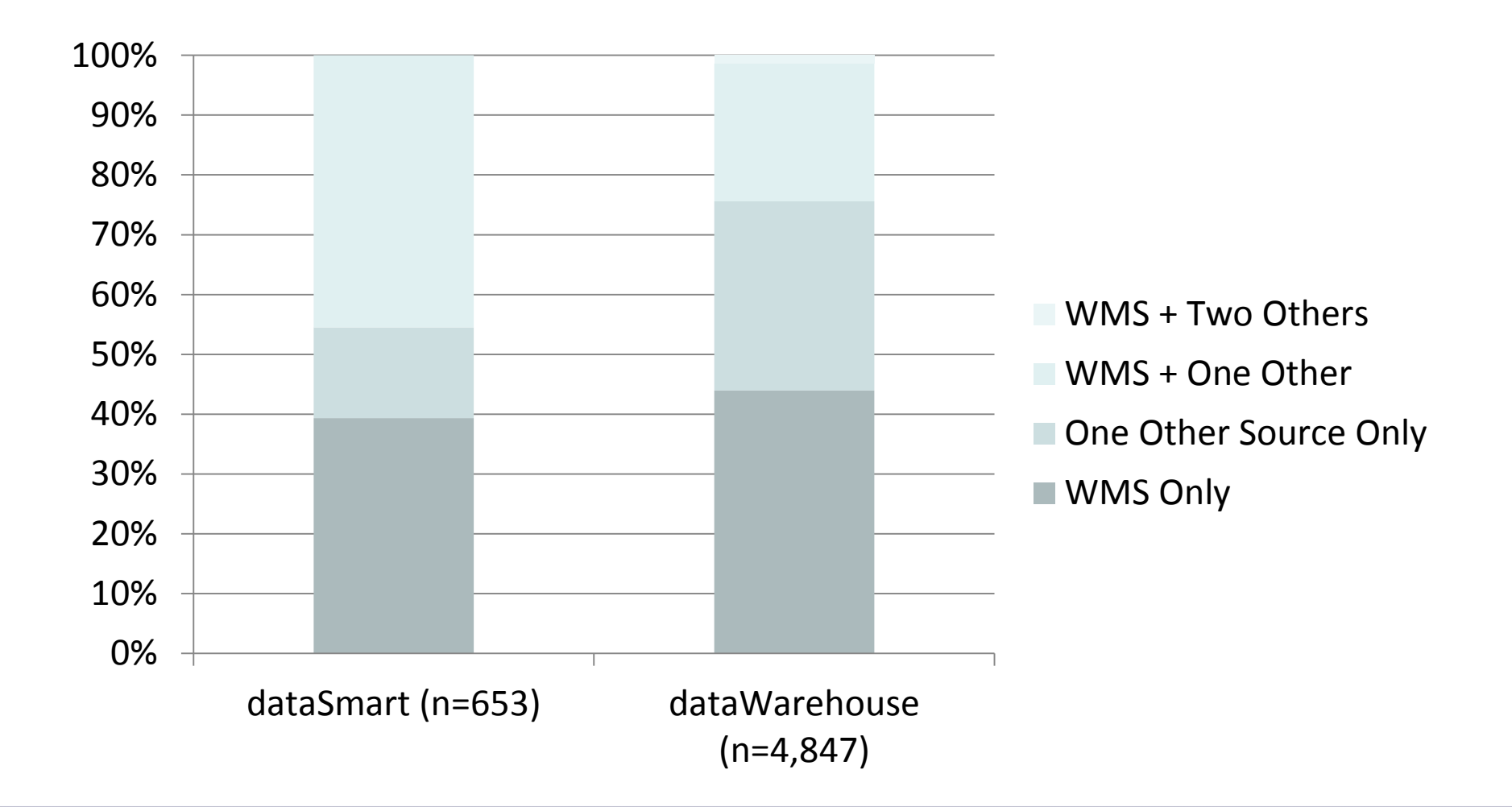

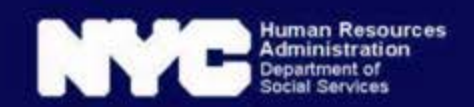

### **Data Sources: NYCWAY**

- New York City Work Accountability & You
- Employment services & case management
- This happened, then this happened, then…
- Factless Facts plus code definitions
- Aggregate measures are all count distinct

#### **Select Subject Area**

#### **M** DataSmart

Frequently-used data elements from all data sources for cases that were active (AC, SI, AS, or IC) in the past 3 or 4 years

#### **NYCWAY**

Employment and engagement-related events for teen and adult CA/PA and SNAP/FS recipients from New York City Work, Accountability and You (NYCWAY).

#### **SSI** m

Eligibility, budget and demographic data related to SSI daimants and recipients from the New York State Data Exchange (SDX).

#### **WMS**

Client eligibility and budgeting data used in determining CA/PA, SNAP/FS and MA benefits. Includes GIS data for case addresses.

#### WMS Issuance Data

CA/PA and SNAP/FS benefit history.

#### eMedNY

Adjudicated claims and provider information for MA-eligible recipients from the NYS Department of Health's MA claims processing system. Includes GIS data for provider addresses.

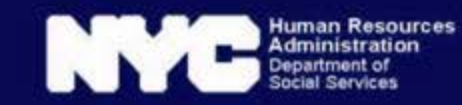

### **Data Sources: Issuances & eMedNY**

- Payments made to or on behalf of clients and client households.
- Finally, dollars to sum and nice star models!

#### **Select Subject Area**

#### **DataSmart**

Frequently-used data elements from all data sources for cases that were active (AC, SI, AS, or IC) in the past 3 or 4 years.

#### **NYCWAY**

Employment and engagement-related events for teen and adult CA/PA and SNAP/FS recipients from New York City Work, Accountability and You (NYCWAY).

### m ssi

Eligibility, budget and demographic data related to SSI claimants and recipients from the New York State Data Exchange (SDX).

#### **M** WMS

Client eligibility and budgeting data used in determining CA/PA, SNAP/FS and MA benefits. Includes GIS data for case addresses.

WMS Issuance Data

CA/PA and SNAP/FS benefit history.

#### **M** eMedNY

Adjudicated claims and provider information for MA-eligible recipients from the NYS Department of Health's MA claims processing system. Includes GIS data for provider addresses.

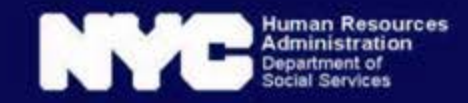

### Data Mart overview from Discoverer

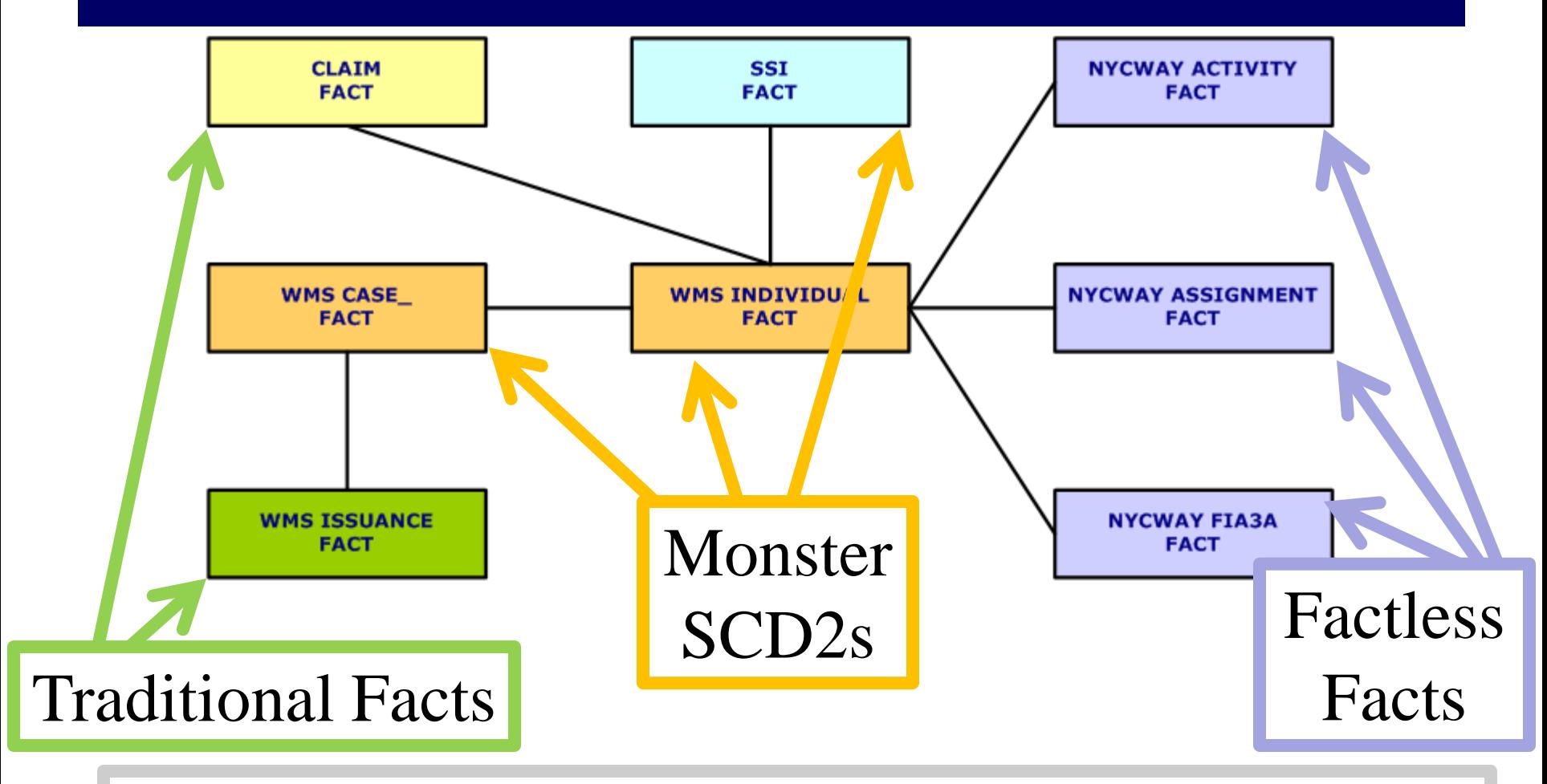

*Code and Time Dimensions not pictured here*

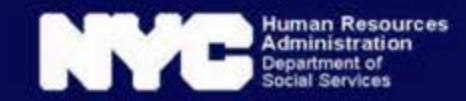

## More on SCD<sub>2s</sub>

- Change dates let you know when the record was in effect
- Most recent data has an end date of 12/31/9999
- If *any* column changes in the table we add a new row and update effective dates.
- With the requirement of hundreds of fields and full SCD2 history, we have had to denormalize.

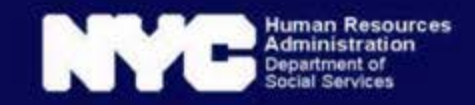

# SCD2: Sample

**Case Status** 

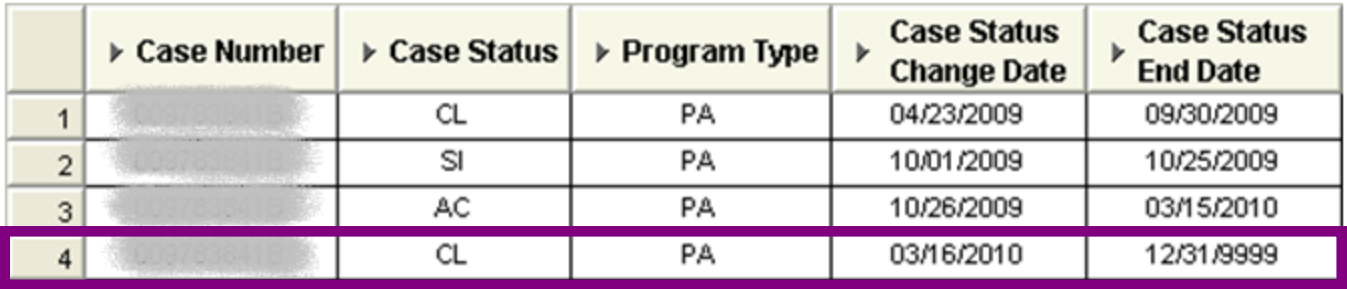

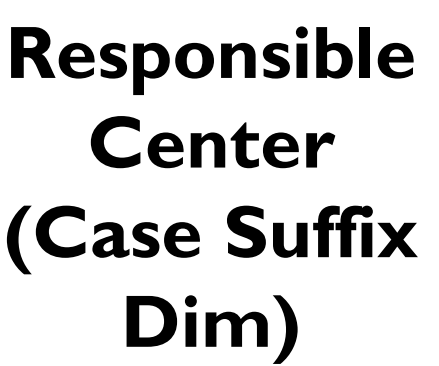

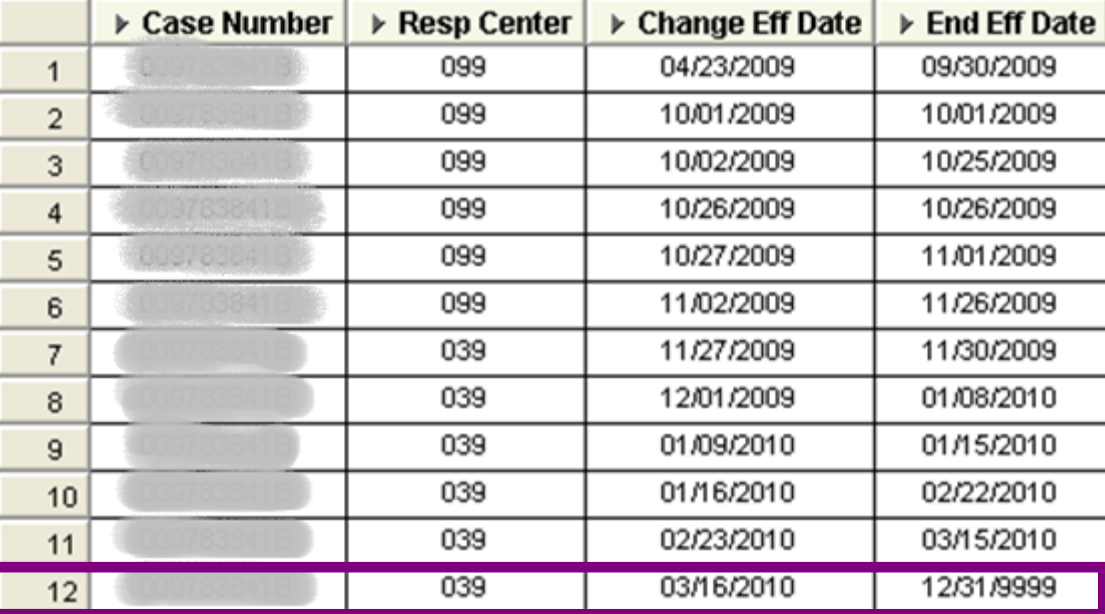

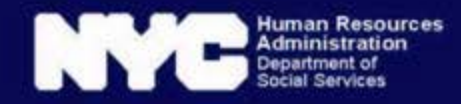

## SCD2: Single date conditions

- Today or some other day
	- Who is currently active for Food Stamps/SNAP?
	- Who was active for Food Stamps/SNAP on July 1, 2013?
	- What was the status on the service date of this claim?
- One record per case, case suffix, case line, or ssn, whichever is the rest of the table key
- No risk of multiplied sums if the rest of the join is correct

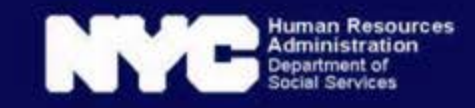

## Joins: Monster Dim to Monster Dim

- Different SCD2s for the same client get new records on different days.
- So, Change Eff Date A does not necessarily equal Change Eff Date B.
- Instead, identify pairs of records that were in effect on overlapping dates.
- Many to many join, even for a single client

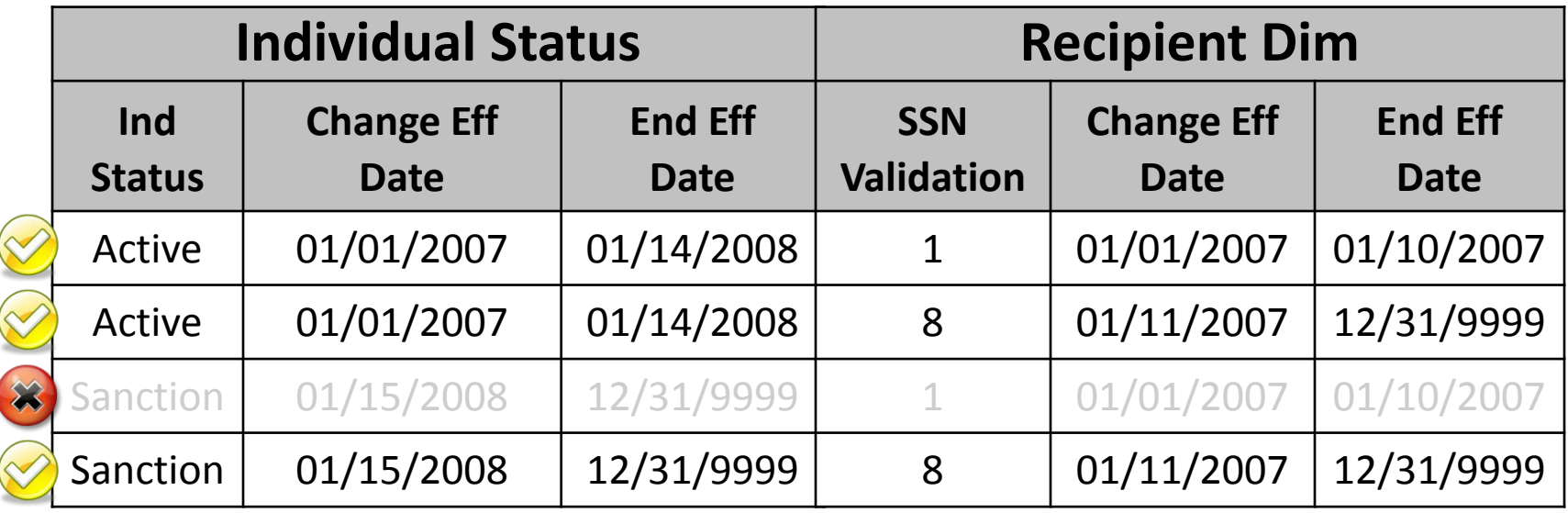

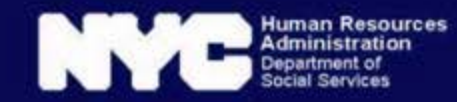

### Implications for Joins: Traditional Fact  $\rightarrow$  SCD2

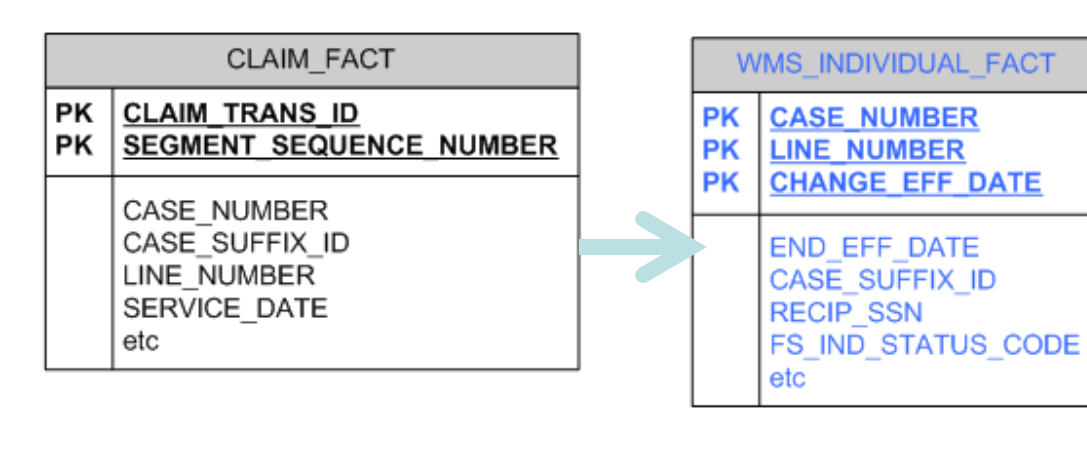

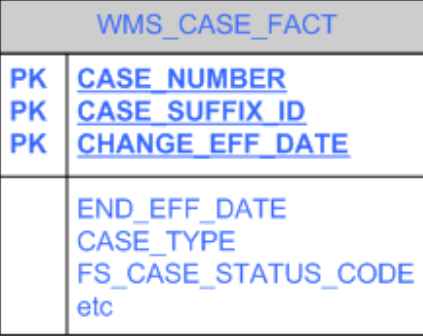

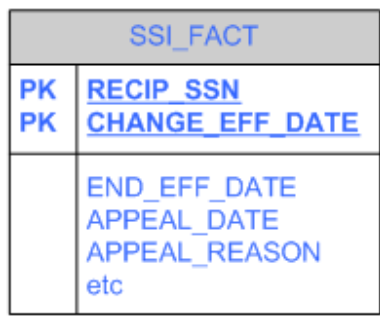

- Select a single day, no risk of multiplication
	- Fact date field BETWEEN change\_eff\_date AND end\_eff\_date
	- OR
	- end\_eff\_date = 12/31/9999

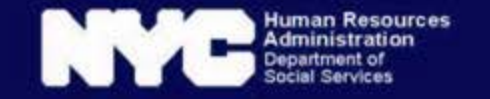

### Implications for Joins: SCD2 → SCD2

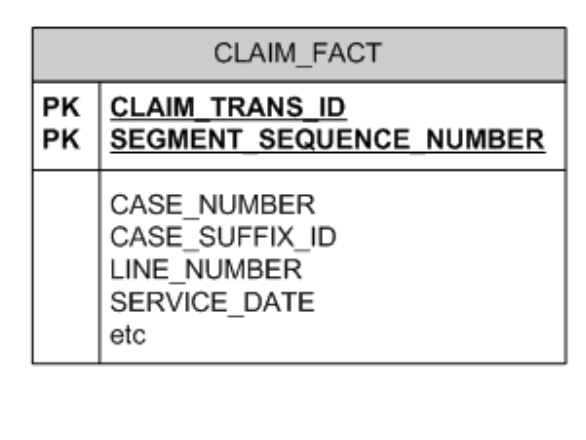

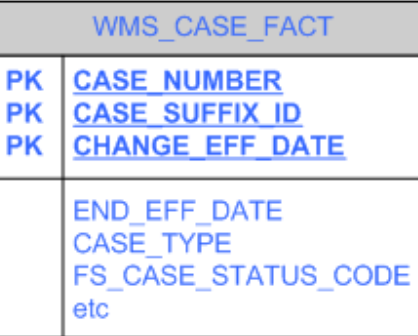

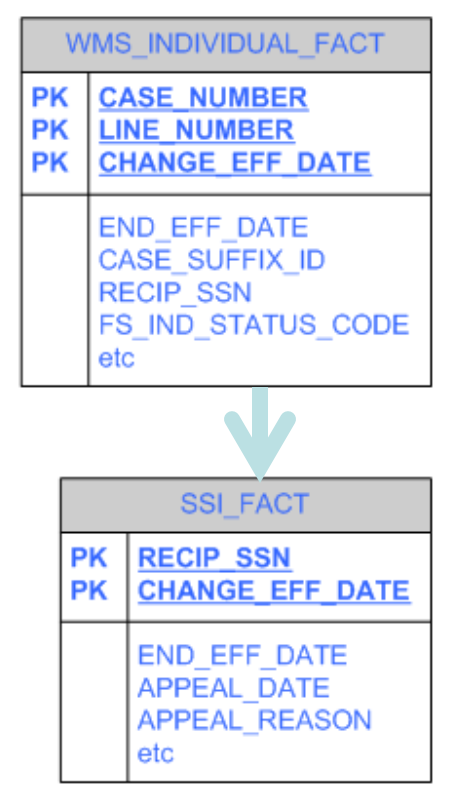

- Monster Dim to Monster Dim
	- dim1.change eff date <= dim2.end\_eff\_date
	- AND
	- dim1.end eff date  $>=$ dim2.change\_eff\_date
- May get multiple records in the time frame
- Count distinct is fine

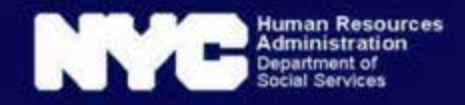

### Implications for Joins: Fact  $\rightarrow$  SCD2  $\rightarrow$  SCD2

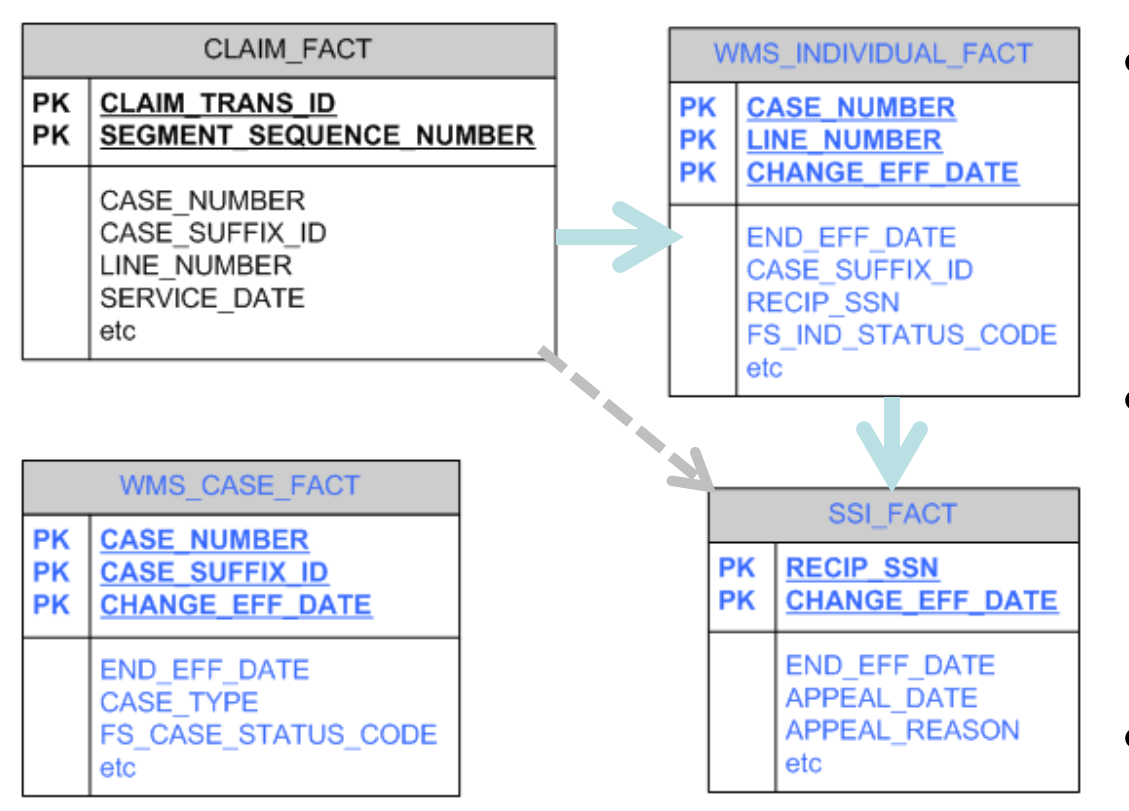

- Select a single day *from each & every monster dim*: Most recent or fact date
	- Any dim in the query without a single date condition could multiply sums.
- Here, we need SSN from dim1 and date from the fact.

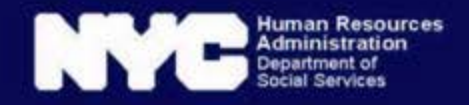

### Implications for Joins SCD2 → SCD2 → SCD2

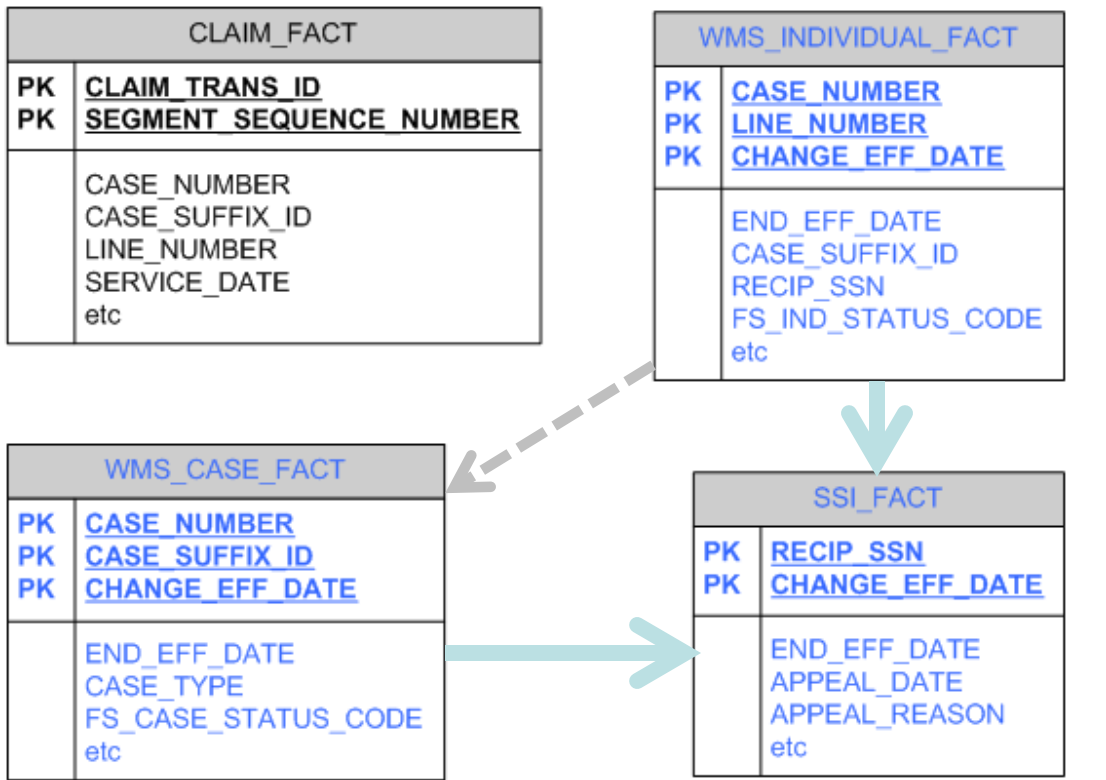

• Overlapping time periods

- ssi.change eff date <= ind.end\_eff\_date AND ssi.end eff date >= ind.change\_eff\_date AND
- ssi.change  $eff$  date  $<=$ cas.end\_eff\_date AND ssi.end eff date >= cas.change\_eff\_date AND
- cas.change  $eff$  date  $<=$ ind.end\_eff\_date AND cas.end\_eff\_date >= ind.change\_eff\_date
- >1 row per case line
- Circular join
- Count Distinct is OK

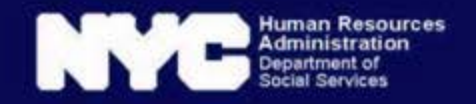

### Date Logic Usage in Discoverer (Approximate)

- Discoverer has optional "Most recent" filter for each SCD2
- Historical analysis training allows users to do a variety of queries
- Sometimes users make mistakes

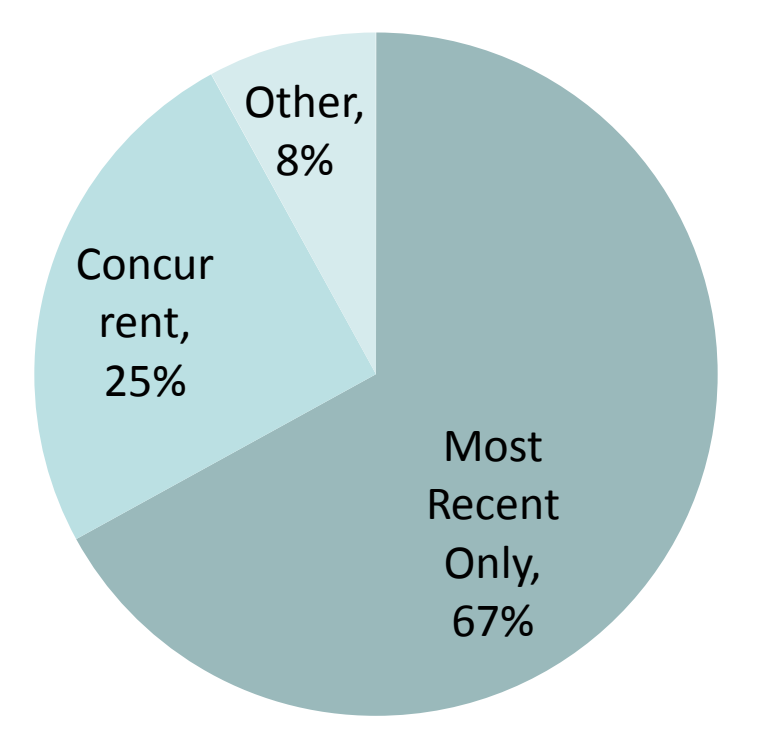

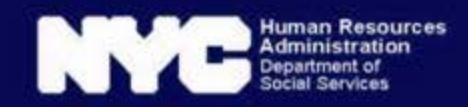

### Aggregate Measure Usage in Discoverer

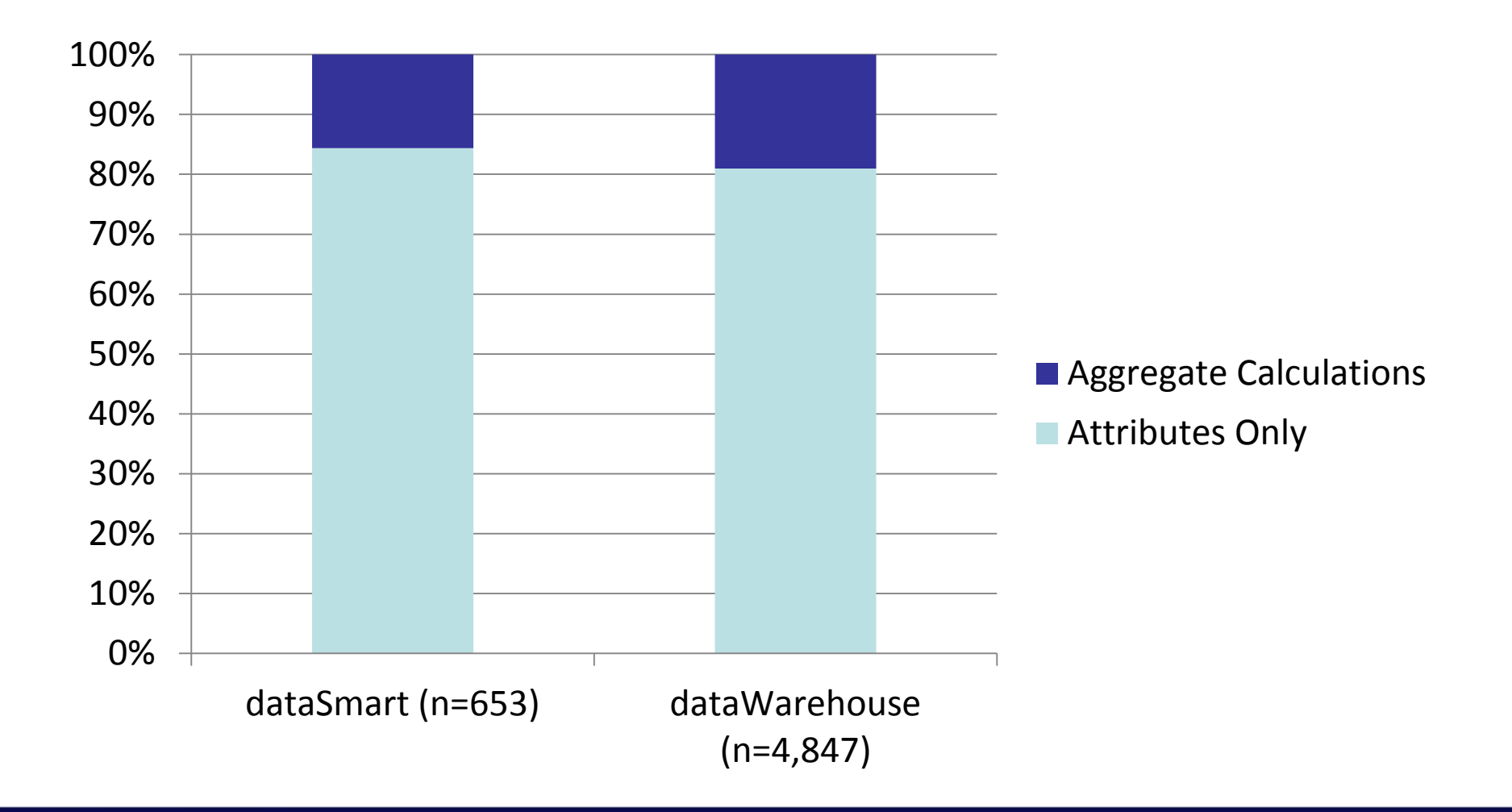

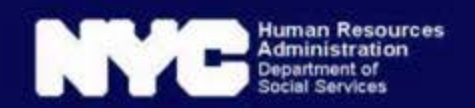

## Project Requirements

- Create access to the data available in Discoverer.
- Give users capabilities from Discoverer, with usability improvements from OBIEE.
- Maintain existing flexibility in date logic, while improving usability.
- Add commonly used aggregate measures, while supporting many users' attribute-only focus.
	- Don't worry about aggregate fact tables.
- Design one business model across sources to serve *all* ad hoc authors across the enterprise.
- Minimize changes and additions to the database and ETL.

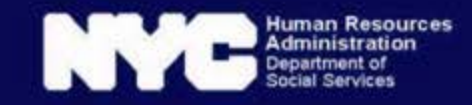

## System/Platform Info

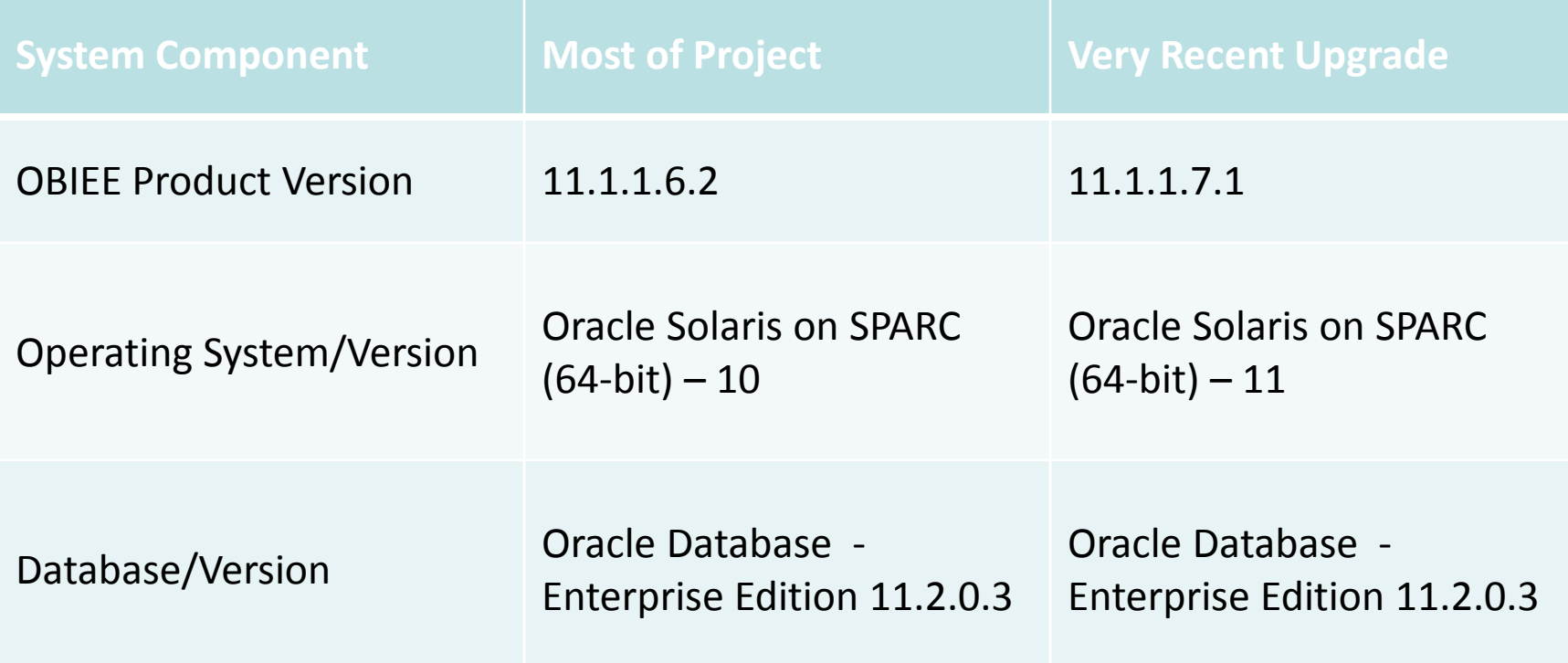

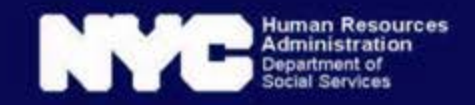

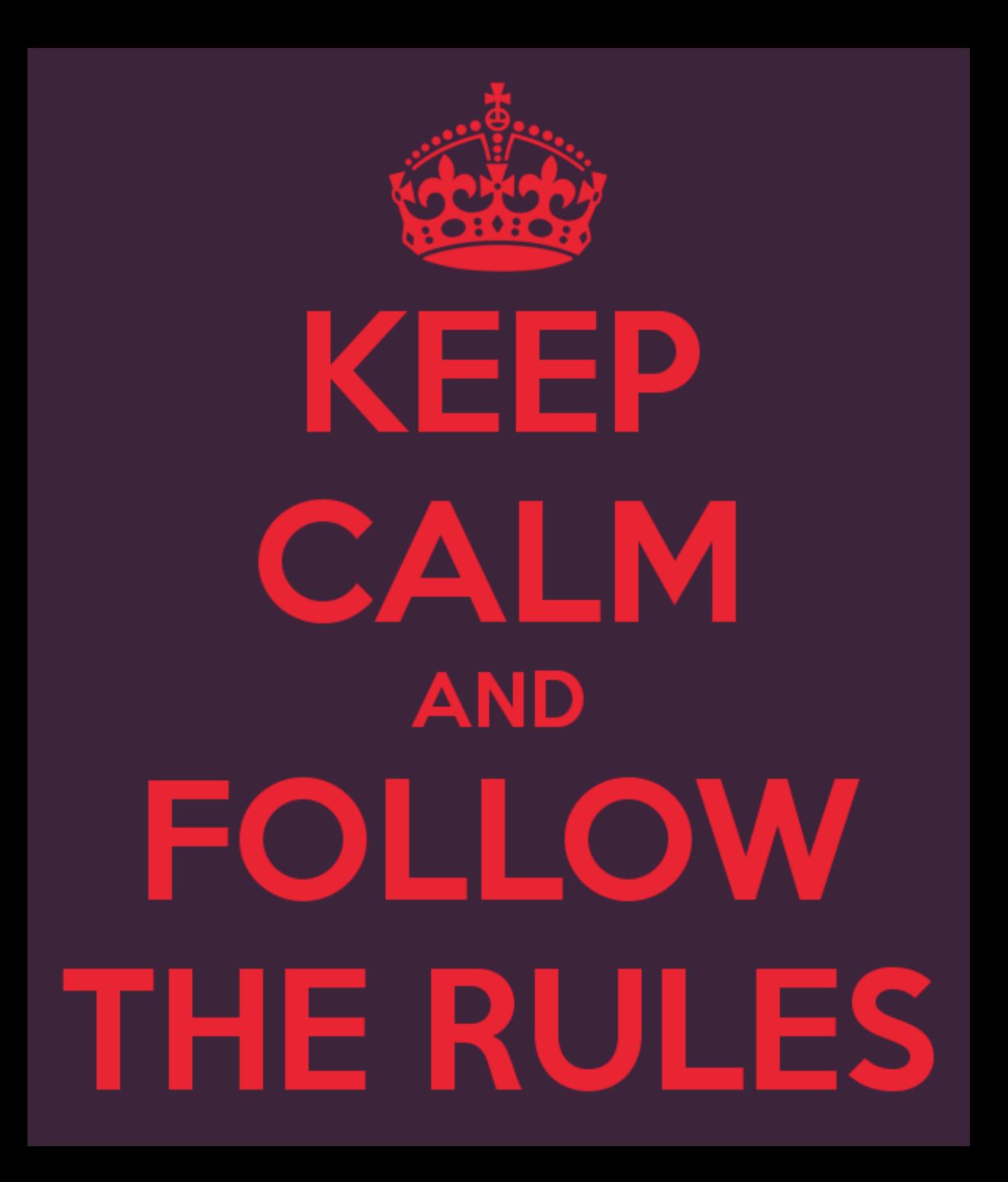

## Physical Layer: Always Use Aliases

- More on this later, but it's important.
- Find naming conventions that work for your team.

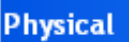

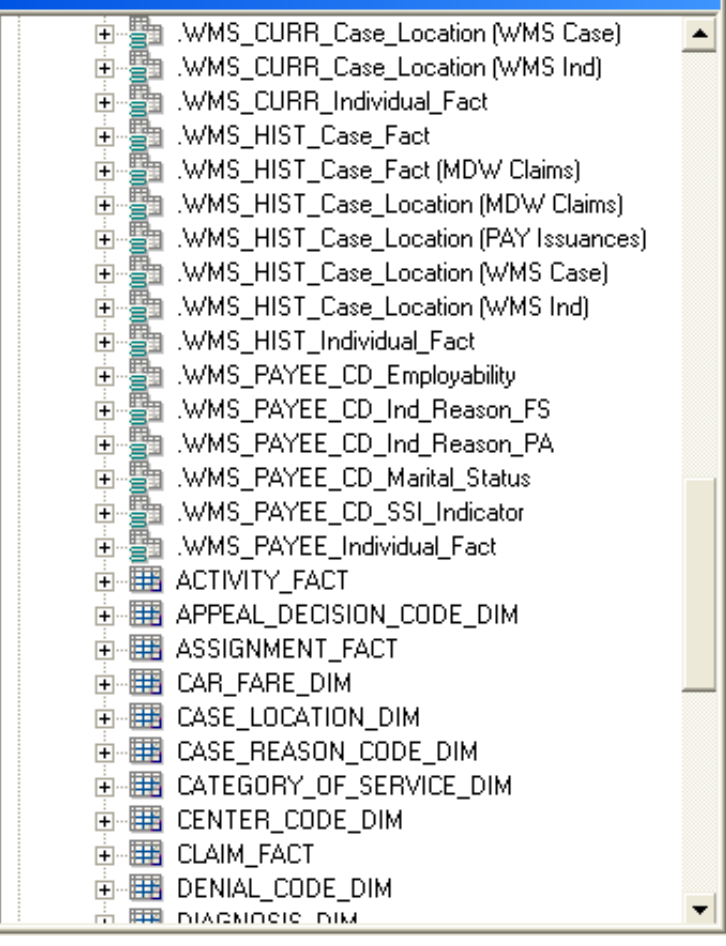

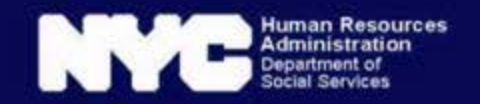

## Physical Layer: Avoid Opaque Views

- WMS PAYEE is one example
- Rather than forcing OBIEE to include all of those tables, let it decide which is best.
- We have a lot of complex joins in the physical layer to handle this.

#### **Physical** .WMS CURR Case Location (WMS Case)  $\mathbf{F}$ .WMS\_CURR\_Case\_Location [WMS Ind] MMS\_CURR\_Individual\_Fact .WMS\_HIST\_Case\_Fact 豐 .WMS\_HIST\_Case\_Fact (MDW Claims) 豐 .WMS\_HIST\_Case\_Location (MDW Claims) 豐 .WMS\_HIST\_Case\_Location (PAY Issuances) MMS\_HIST\_Case\_Location (WMS Case) .WMS\_HIST\_Case\_Location (WMS Ind) .WMS\_HIST\_Individual\_Fact illa .WMS\_PAYEE\_CD\_Employability 豐 .WMS\_PAYEE\_CD\_Ind\_Reason\_FS <del>勤</del> .WMS\_PAYEE\_CD\_Ind\_Reason\_PA 劃 .WMS\_PAYEE\_CD\_Marital\_Status <del>"</del> WMS\_PAYEE\_CD\_SSI\_Indicator .WMS\_PAYEE\_Individual\_Fact 由 田 ACTIVITY\_FACT **EEE** APPEAL\_DECISION\_CODE\_DIM **HE ASSIGNMENT\_FACT** 由 田 CASE\_REASON\_CODE\_DIM - | ELAIM\_FACT **HE DENIAL CODE DIM** 高 賱 племосю пім

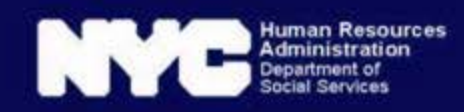

## BMM: Facts vs. Dims

- Same Physical Layer Alias
- Claim Dim
	- Attribute columns only
	- Has logical business field primary key
- Claim Fact
	- Aggregate measure columns only
	- No key

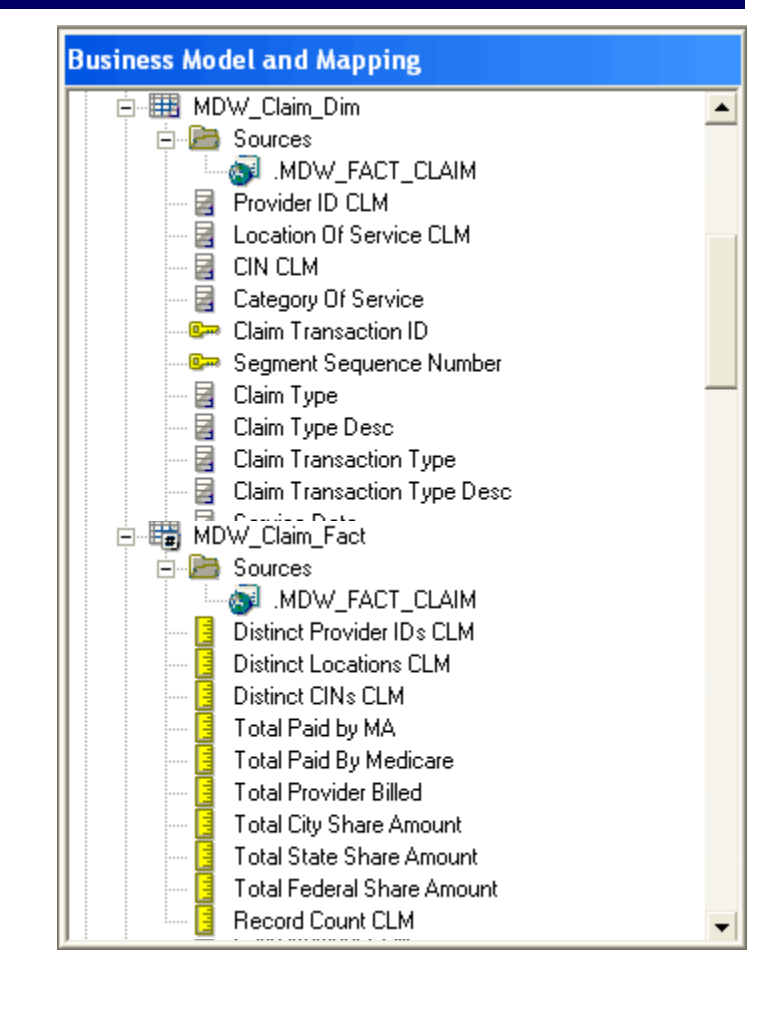

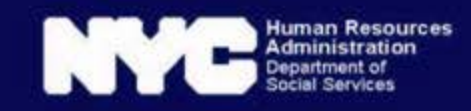

## BMM: All dims in hierarchies

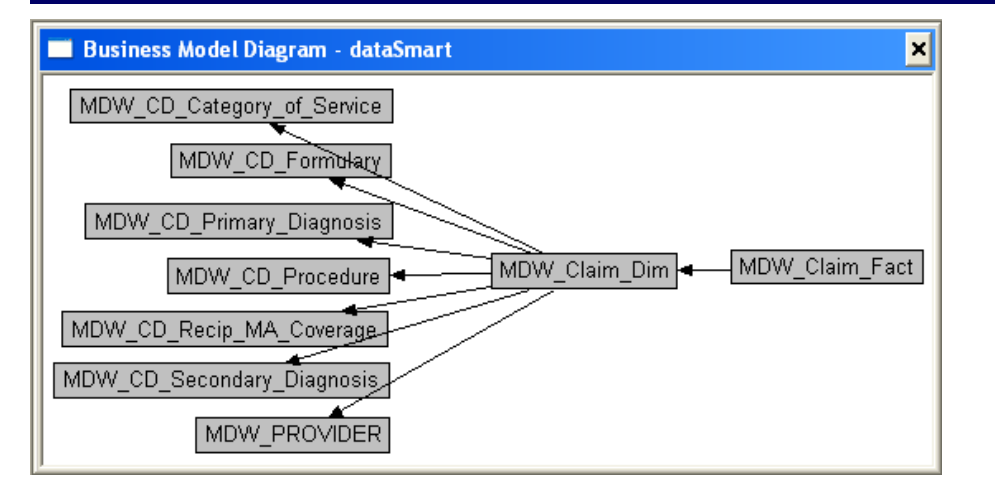

- Create default logical dimension hierarchy
	- Create BMM tables and joins, snowflake is ok
	- Create correct logical keys
	- Right click on dim closest to the fact (MDW\_Claim\_Dim)
	- Choose: Create Logical Dimension > Dimension with Level Based Hierarchy
- Add levels as desired, keeping same total and detail levels on all paths
- OBIEE may drop filters on dims that aren't in hierarchies.

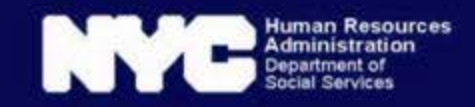

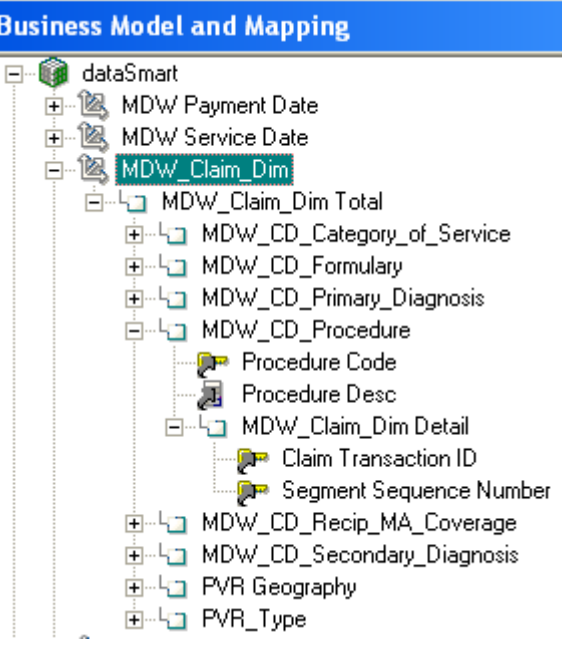

## Presentation: Names and Descriptions

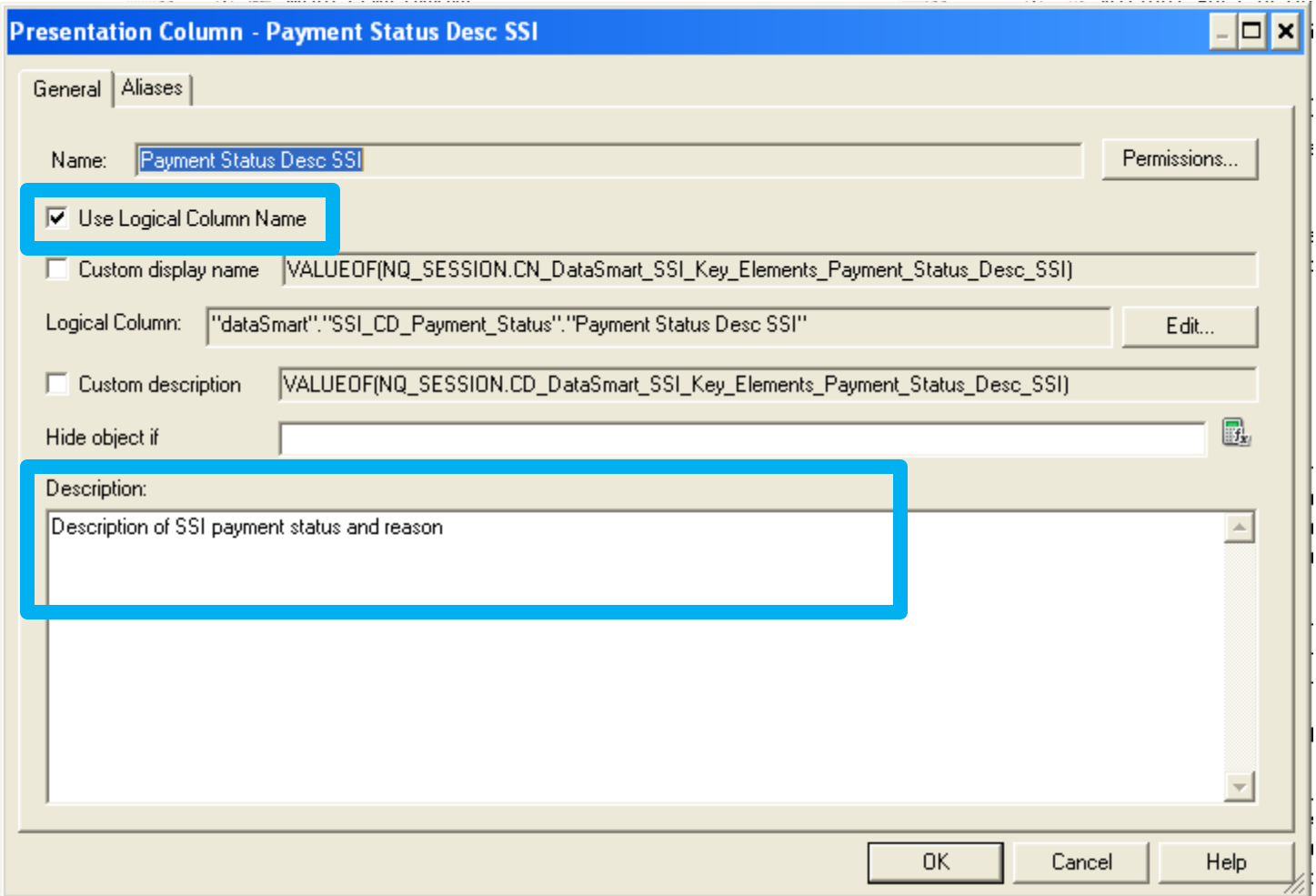

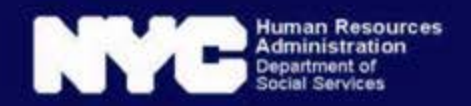

## Workarounds and Rules We Break

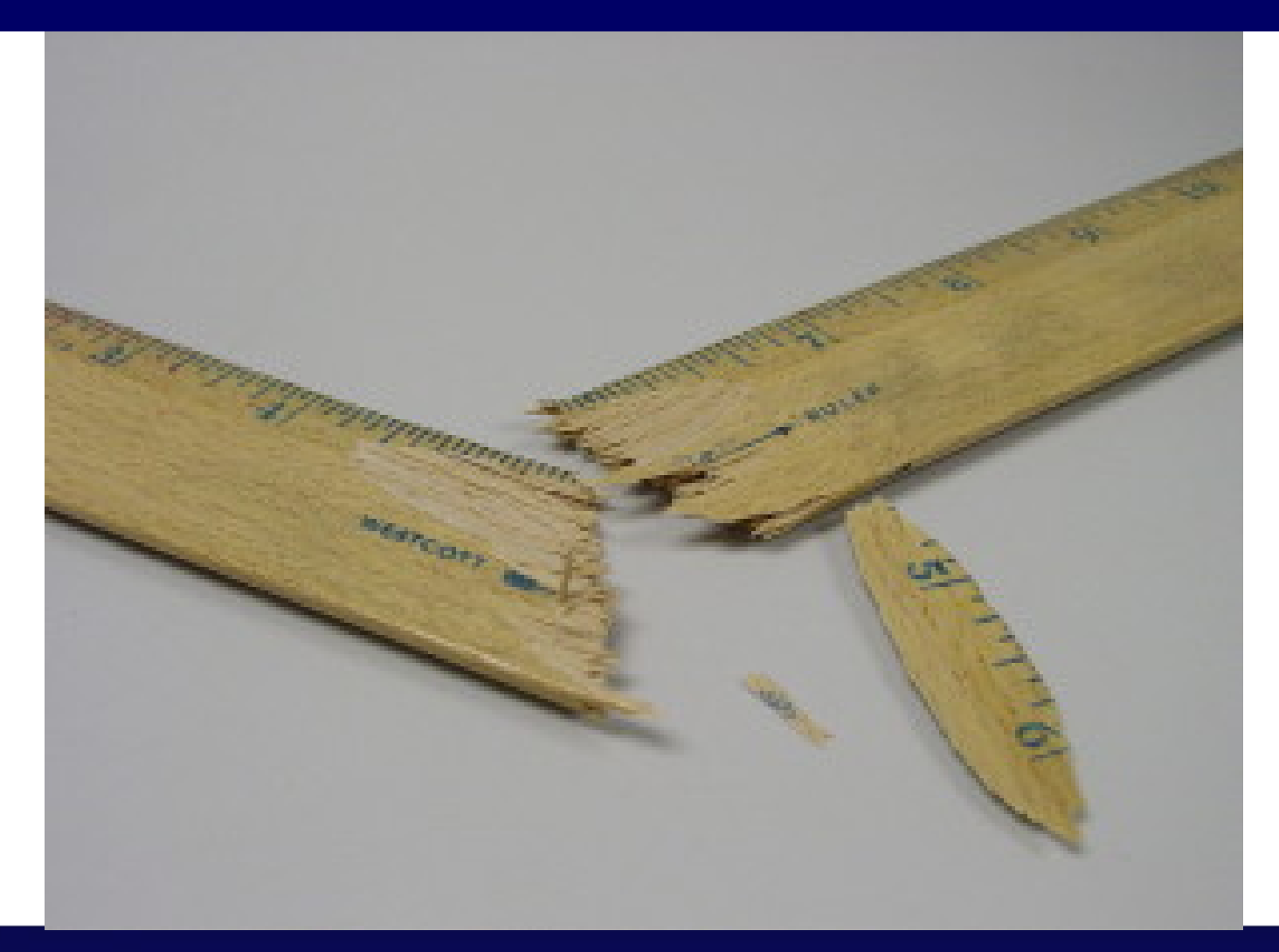

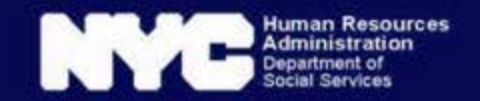

## Physical Layer: Use aliases instead of circular joins

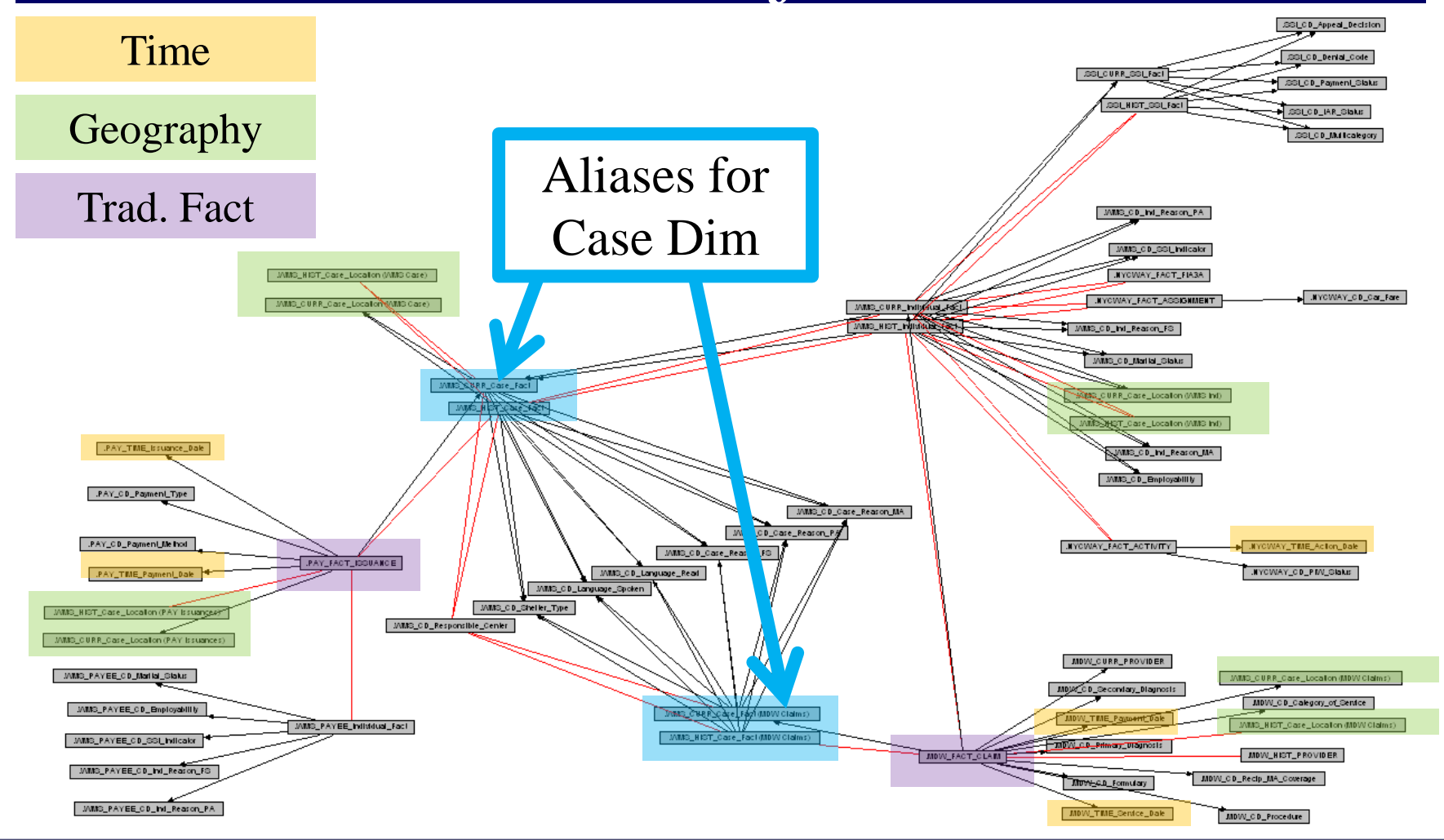

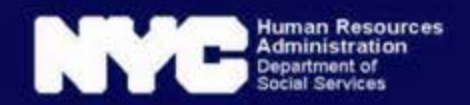

### Time, Geography and Case Dims Combined in BMM

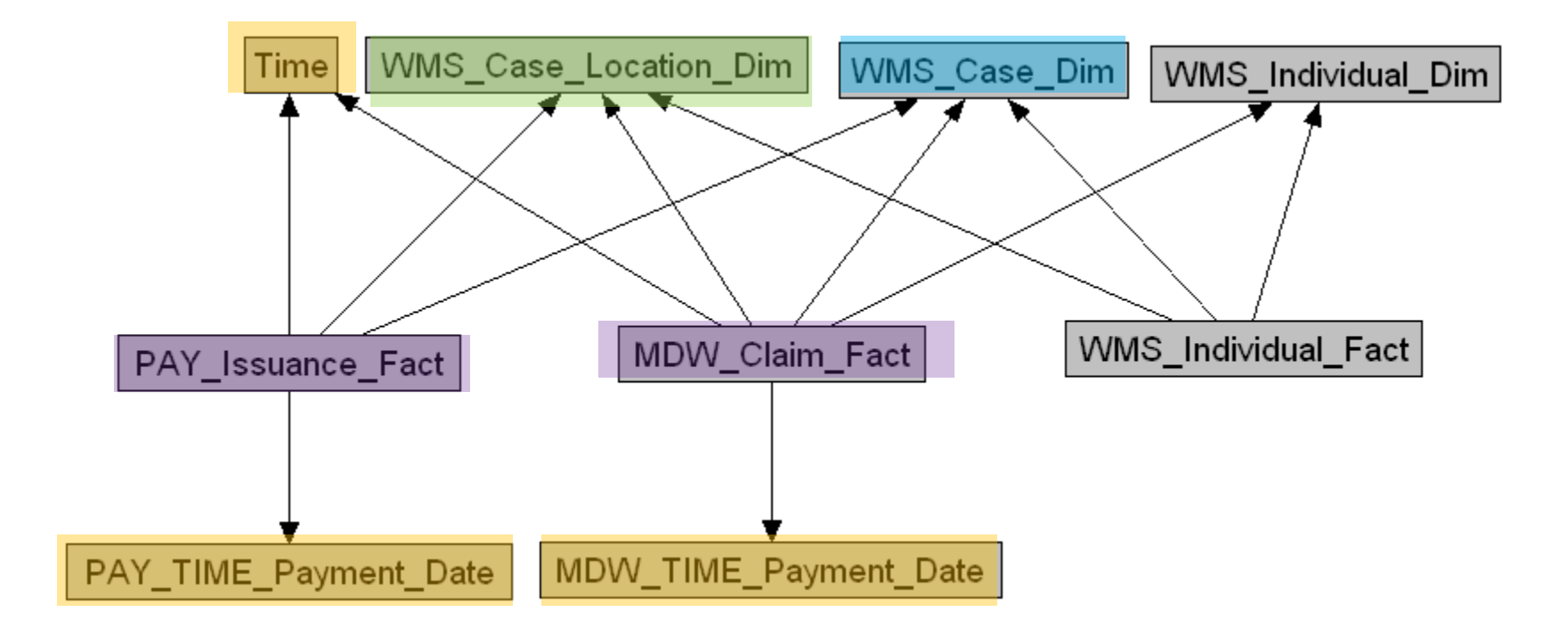

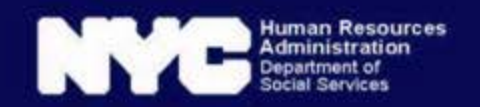

### Default Most Recent, Step 1: More Aliases

- For each slowly changing dimension, create two aliases: one for current and one for history.
- History has end eff date as part of the primary key, current does not.
- Without correct keys, OBIEE has no way to choose the better table.

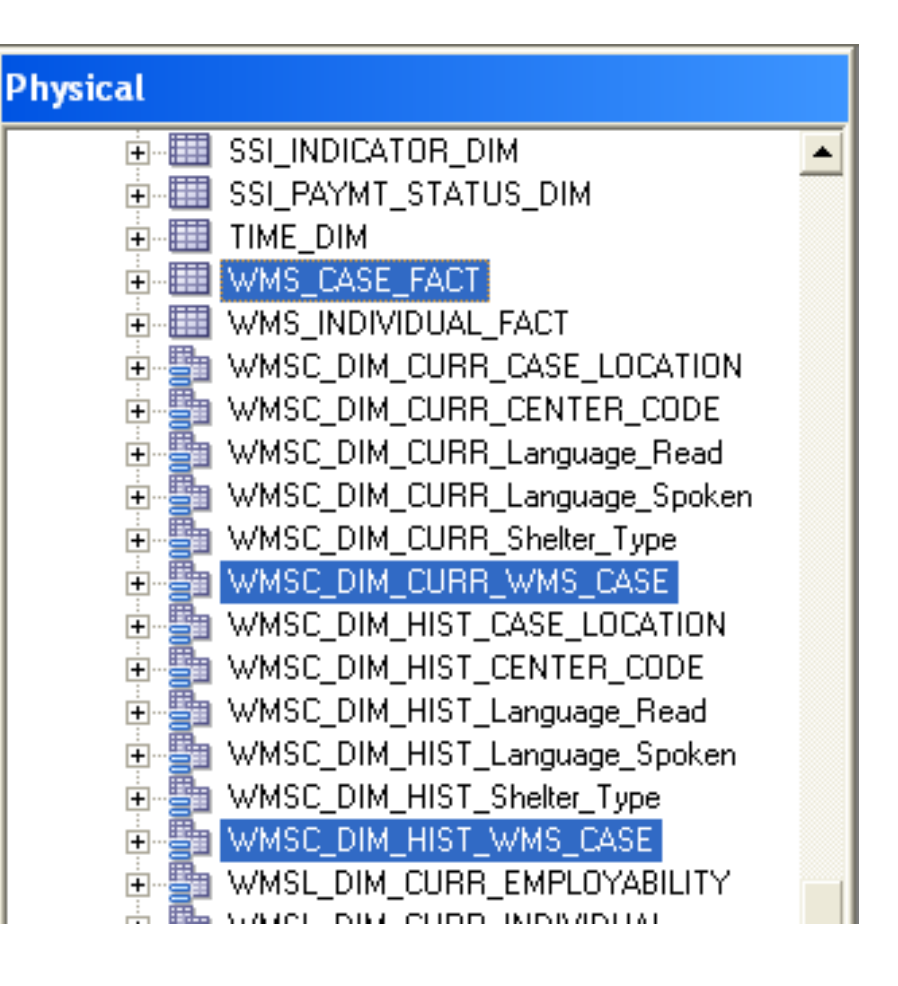

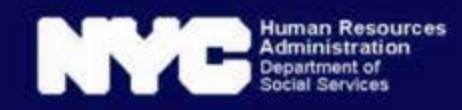

### Default Most Recent, Step 2: Joins Among Aliases

- Physical layer joins do *not* include date conditions.
	- Many-to-many "complex" joins to history aliases.
	- Simple foreign key joins to the current aliases.

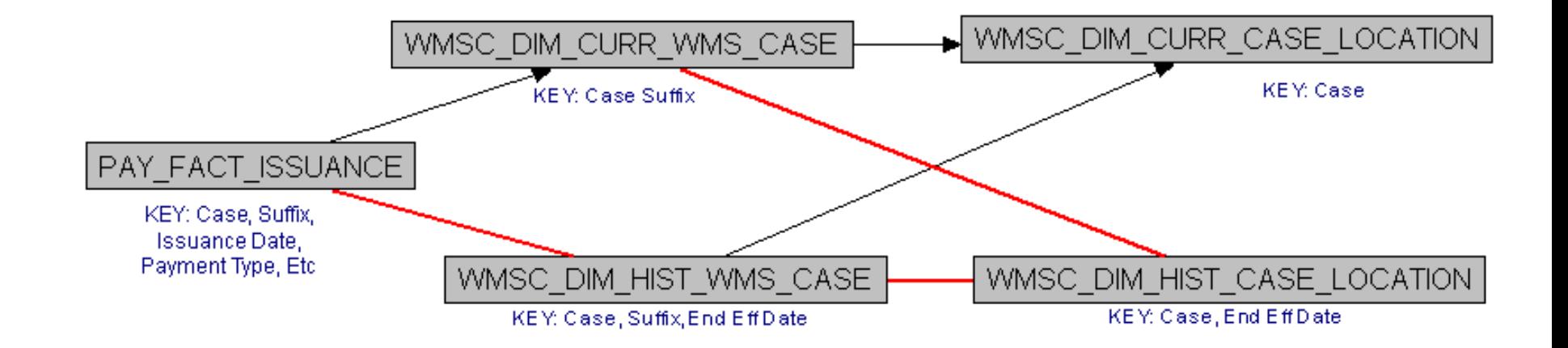

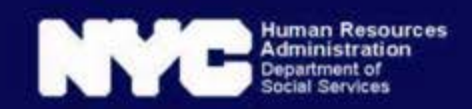

### Default Most Recent, Step 3: Combined Logical Tables

- One BMM folder for each slowly changing dimension.
- Two logical table sources, one for history and one for current.
- Logical key is the same as the **Current** primary key.

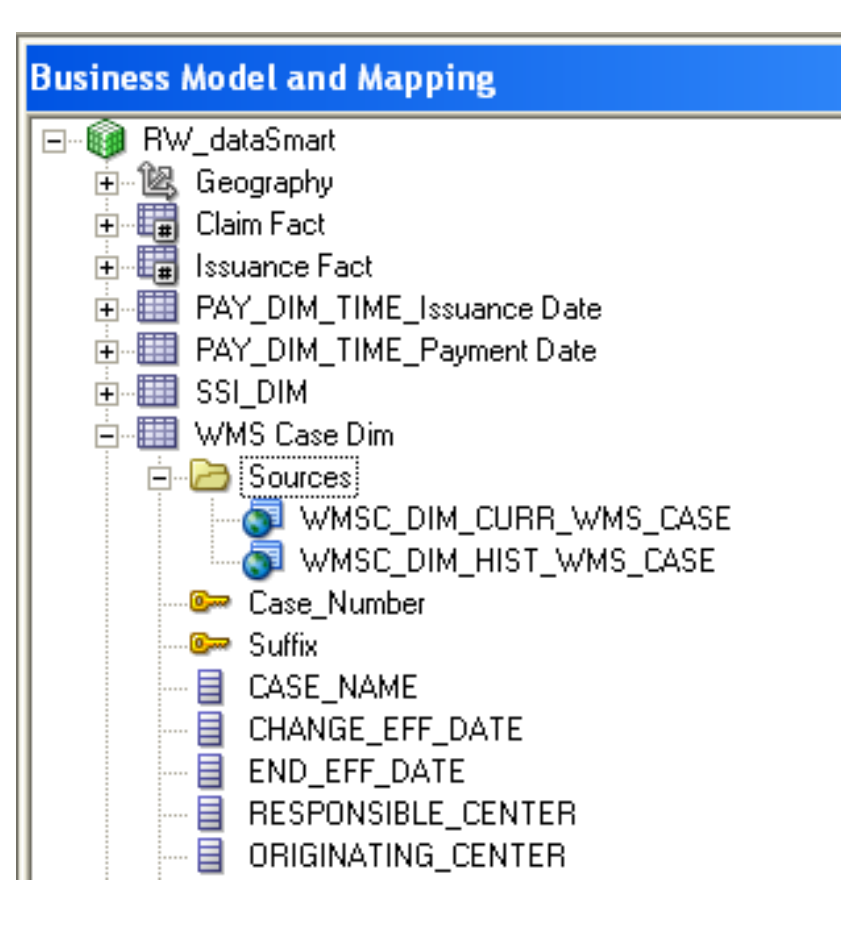

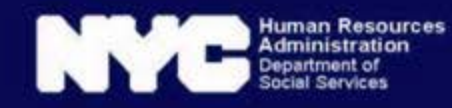

### Default Most Recent, Step 4: Set Where Clause on the Current LTS

- In the **current** logical table source,
- On the "Content" tab,
- Add a "WHERE clause" on the field that is part of the history primary key, but not the current:
- end\_eff\_date = 12/31/9999

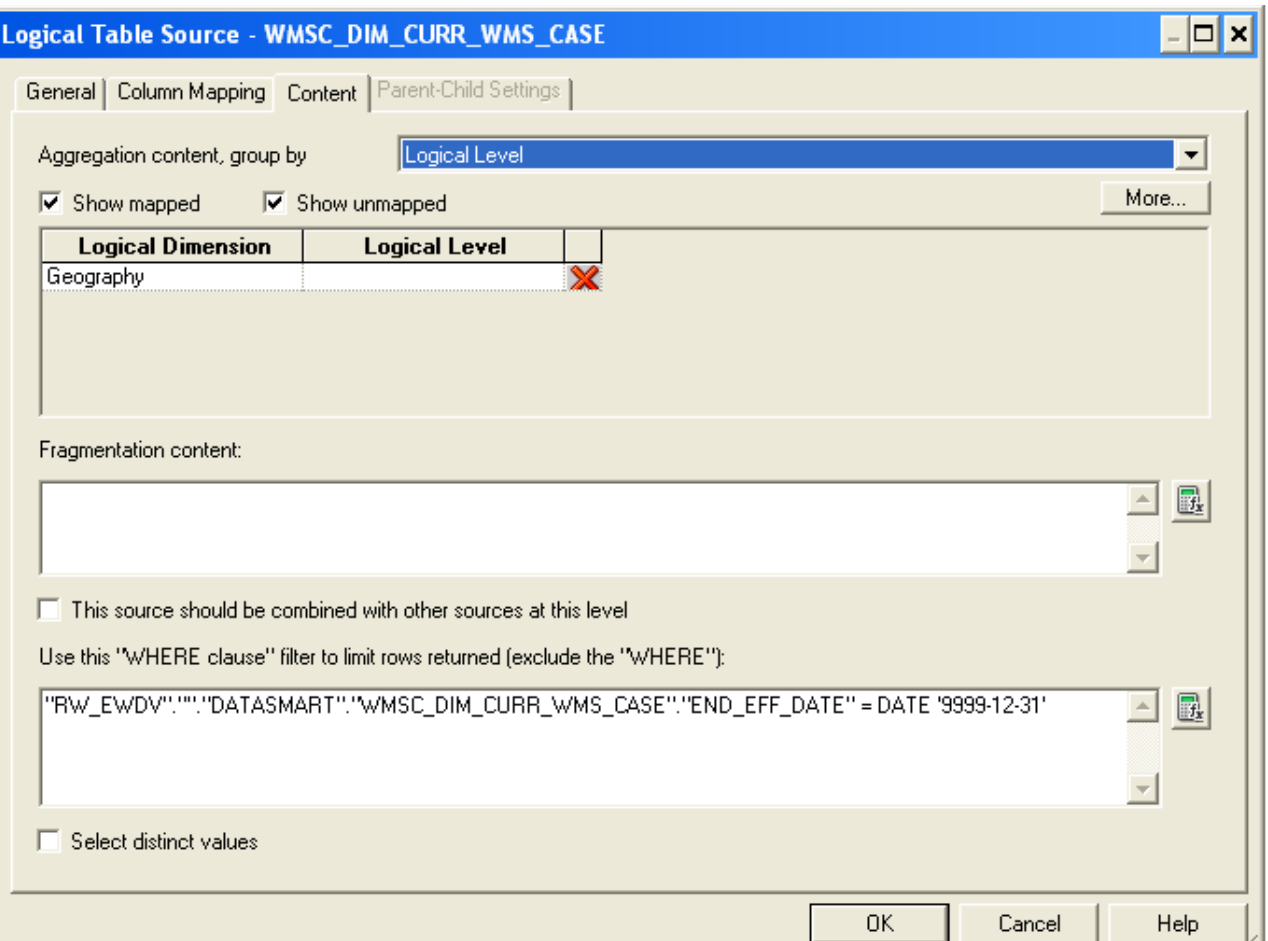

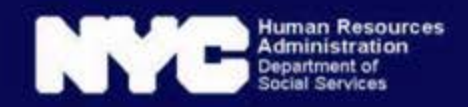

### Default Most Recent, Step 5: Map "History" Attribute only to the History LTS

- Create a new logical column.
- On the Column Source tab, map it to the **history** LTS, but not the current.
- We use a constant, Char(89) or Y.

Human Resource

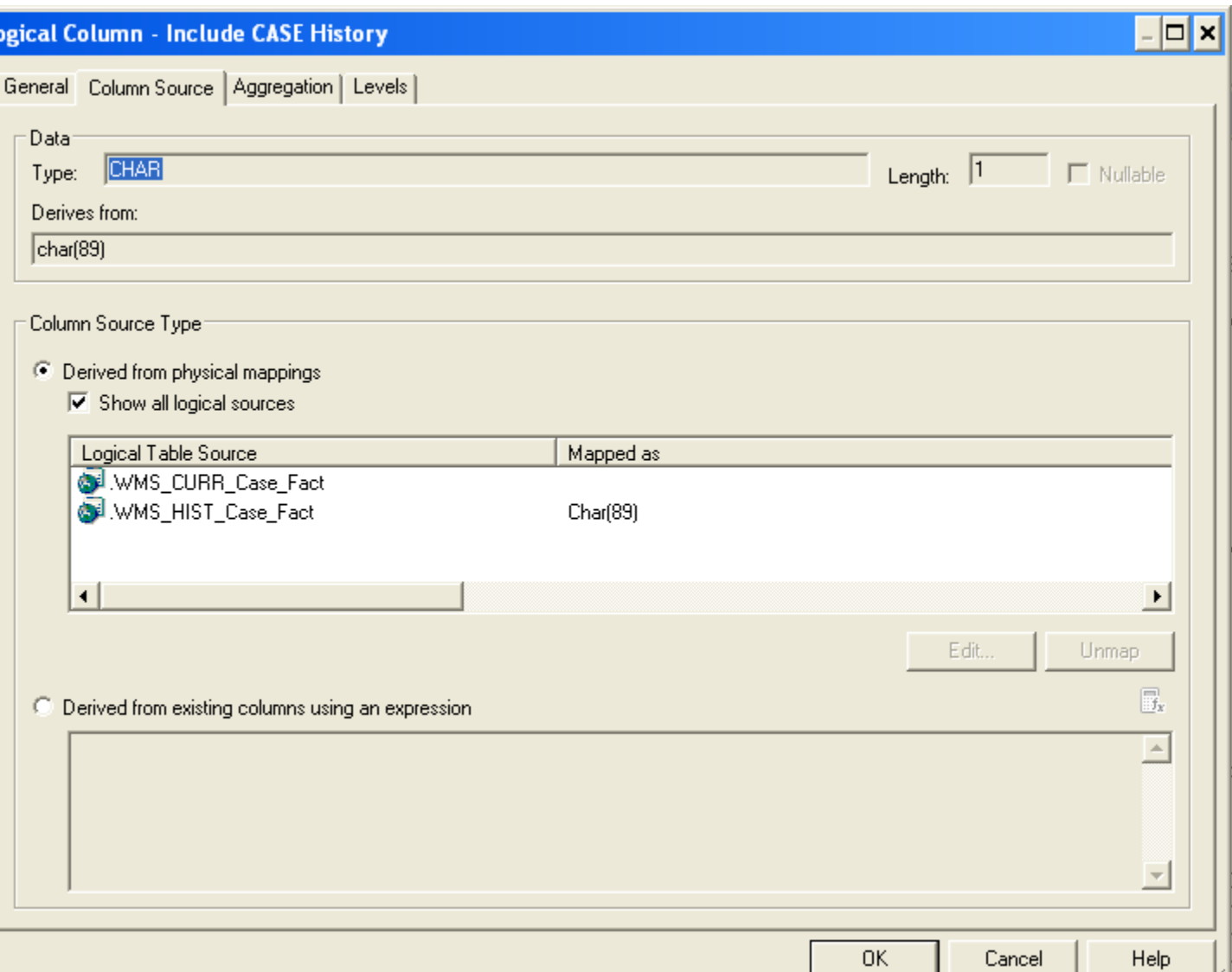

### "Maintain existing flexibility in date logic, while improving usability."

- Most recent is now the default filter.
- To access historical records, add "Include History" from the History subfolder.
- Consider all parent-folders (separate SCD2s) in your analysis.
	- Discoverer had Most Recent in many folders.
	- OBIEE has History in many folders.
	- Include it for all folders where it's needed!
- Don't forget your filters!
	- Don't write the zipper yourself.
	- Try historical filters saved in "OBIEE Tools".

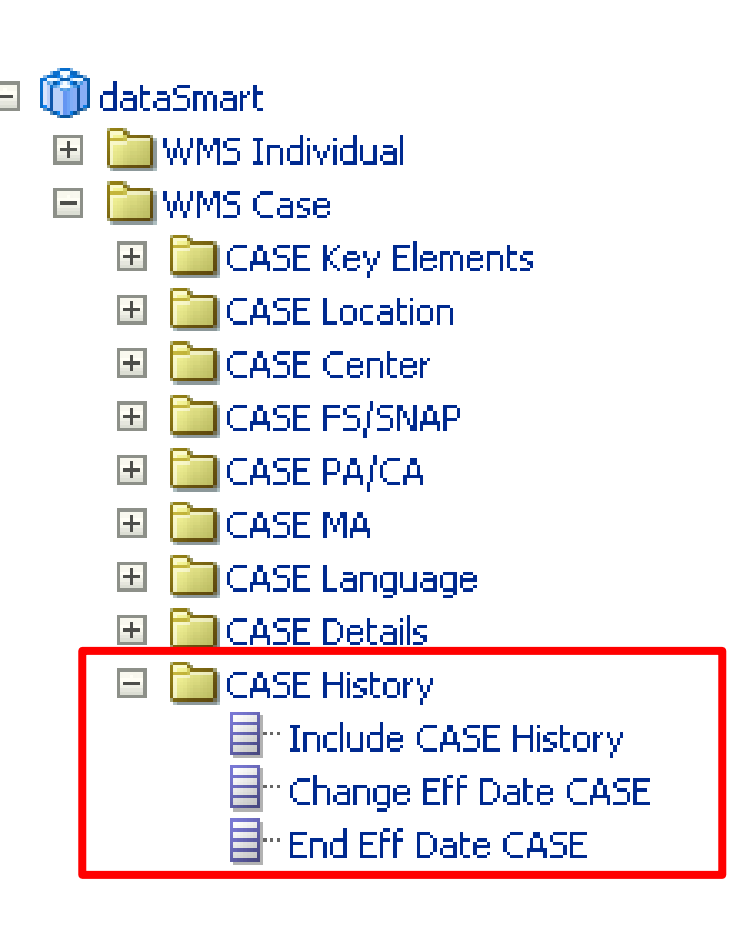

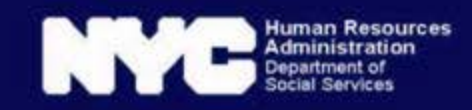

### Lying to OBIEE, Part 1: BMM Keys and Hierarchies

- History Logical Table Sources are *more* detailed than the key for their logical tables.
	- So, they do not have their own level in a hierarchy, AND
	- You cannot assign levels to the LTS's for these dims.
- This was a choice because drilling into history in this way doesn't make sense for our users.

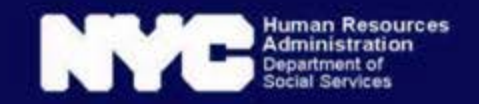

### Lying to OBIEE, Part 2: Treating Factless Facts as Dims in the BMM

- We have attribute-only "facts" in NYCWAY database tables.
- Our users tend to focus on attribute only queries.
- To allow users to combine attributes from different NYCWAY "Fact" tables in a single query, we treat them as dims in the BMM.
- Lies involved:
	- Many to 1 joins are actually 1 to Many
	- Inadequate primary keys allow for foreign key joins
	- *Only works with count distinct measures*.

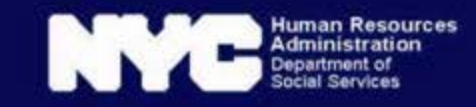

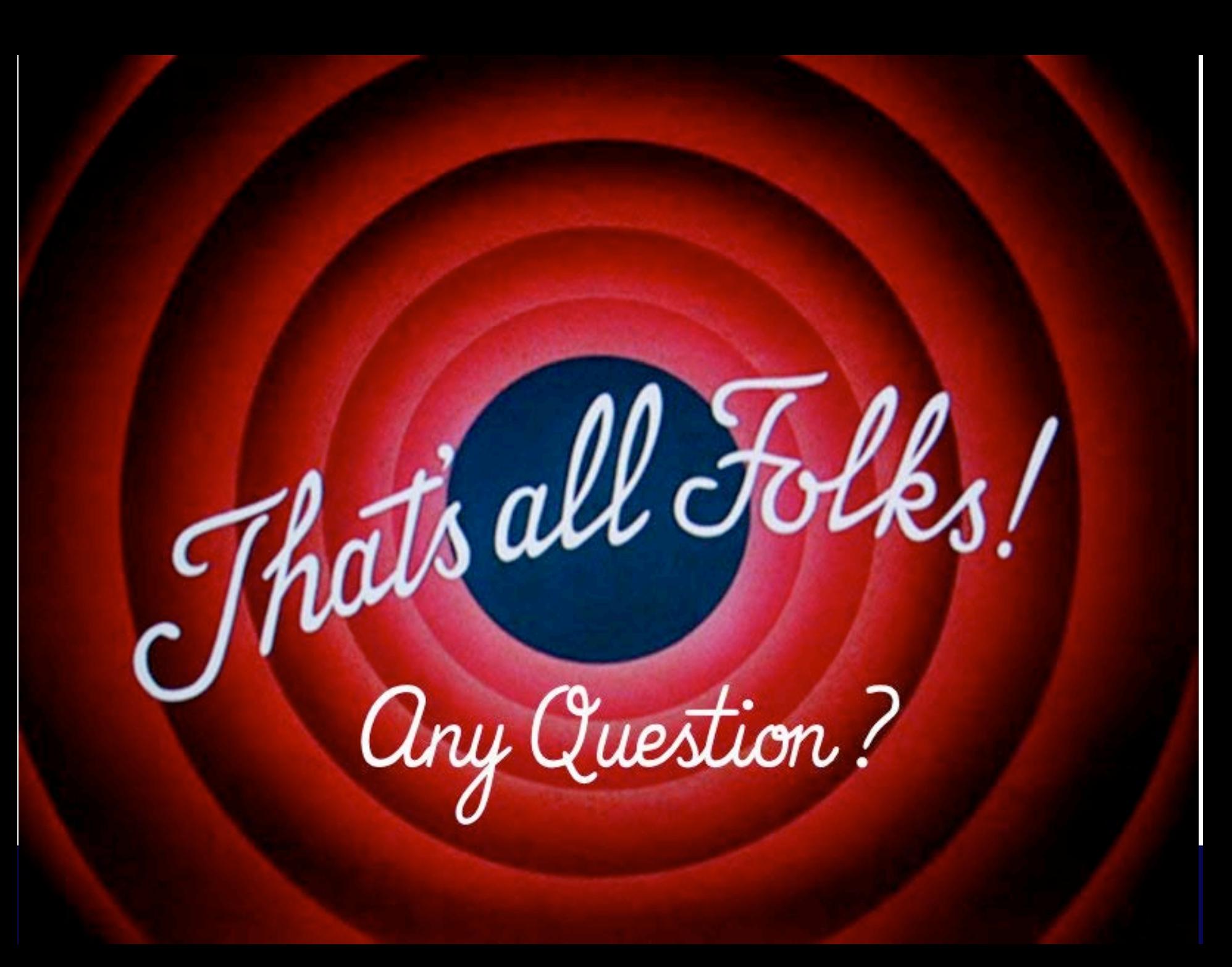